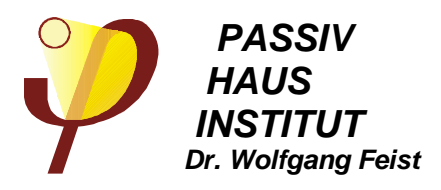

**Fachinformation PHI-2002/2**

# **Passivhaus Vorprojektierung 2002** PHVP 2002

## **Energiebilanzverfahren für die Vorentwurfsplanung von Passivhäusern**

**1. Auflage**

**Dr. Wolfgang Feist Dipl.-Ing. Enikö Baffia Dipl.-Phys. Jürgen Schnieders Dipl.-Ing. Rainer Pfluger**

Darmstadt, Mai 2002

# **Passivhaus Vorprojektierung 2002**

## **Energiebilanzverfahren für die Vorentwurfsplanung von Passivhäusern**

Systemvoraussetzungen für die Benutzung der Arbeitsmappe:

- PC ab 486-Prozessor (empfohlen: Pentium)
- Mindestens 64 MB Hauptspeicher
- 1 MB freier Festplattenspeicher
- Microsoft Windows 95, 98, NT oder höher
- EXCEL<sup>®</sup> Version 7.0 (Excel 95) oder höher

Microsoft<sup>®</sup>, Windows95<sup>®</sup> und EXCEL<sup>®</sup> sind geschützte Warenzeichen der Microsoft Corporation

**1. Auflage**

**Autoren:**

**Dr. Wolfgang Feist Dipl.-Ing. Enikö Baffia Dipl.-Phys. Jürgen Schnieders Dipl.-Ing. Rainer Pfluger**

Darmstadt, Januar 2002

**Technische Hotline rund um die Anwendung, bzw. um Projektierungsfragen für Passivhäuser:**

**Mo.-Fr. 9:00-12:00 0190/861 061 (1,86** - 

**An Feiertagen in Hessen ist die Hotline nicht besetzt.**

#### **Das Passivhaus Institut**

wurde 1996 durch Dr. Wolfgang Feist gegründet. Das Institut befaßt sich mit Forschung und Entwicklung auf dem Gebiet der hocheffizienten Energienutzung. Das Passivhaus steht dabei beispielhaft für die Effizienzsteigerung um einen Faktor 10.

#### **Das Passivhaus Institut**

- erforscht das Verhalten von Gebäuden mit sehr geringem Wärmebedarf,
- begleitet die Entwicklung von Passivhaus-geeigneten Komponenten,
- setzt Qualitätsstandards für die Passivhaus-Bauweise und Passivhaus-geeignete Komponenten,
- fertigt wissenschaftliche Gutachten,
- bietet Vorträge, Seminare und Tagungen an,
- verfügt über hochwertige Instrumente zur Simulation des thermischen Verhaltens von Gebäuden.

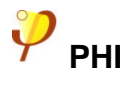

## **Inhalt**

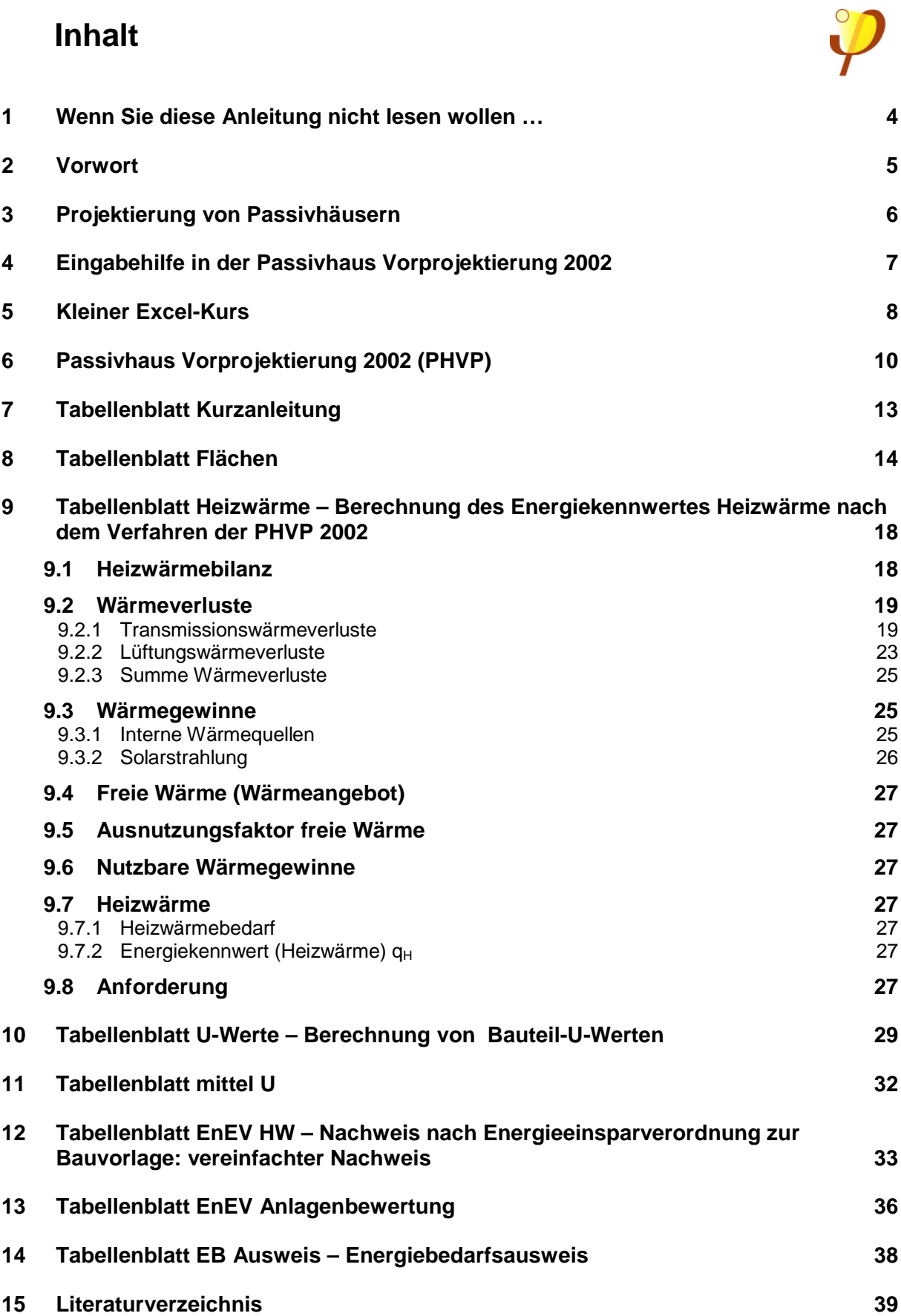

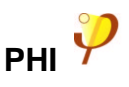

## **1 Wenn Sie diese Anleitung nicht lesen wollen …**

- … sollten Sie trotzdem die folgenden Punkte beachten:
- Alle Flächen sind als **Außenmaße** einzugeben.
- Für die Fenster sind die **Rohbaumaße** (das Einbaumaß) einzugeben.
- Die **Energiebezugsfläche**, auf die das Endergebnis sich bezieht, ist der Teil der Wohnfläche nach 2. Berechnungsverordnung **innerhalb** der thermischen Hülle.
- Die **internen Gewinne** bei normal genutzten Wohngebäuden müssen mit 2,1 W/m² angesetzt werden.

Die Passivhaus Vorprojektierung ist ein vereinfachtes Verfahren. Ein Gebäude, dessen Heizwärmebedarf nach der Passivhaus Vorprojektierung unter 15 kWh/(m²a) liegt, hat die Chance, ein Passivhaus zu werden. Genauere Verfahren wie das Passivhaus Projektierungs Paket 2002 [PHPP 2002] können mit vertretbarem Aufwand zeigen, ob die Passivhauskriterien – auch in Bezug auf den Primärenergiebedarf – tatsächlich erfüllt sind. Voraussetzungen für ein erfolgreiches Passivhaus-Projekt sind ein durchdachtes Luftdichtungskonzept, sorgfältige Detailplanung und -ausführung bei Baukonstruktion und Haustechnik sowie das Bemühen um geringen Strom- und Wasserverbrauch.

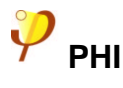

### **2 Vorwort**

Die Passivhaus Vorprojektierung ist ein Rechenverfahren zur Bestimmung des Heizwärmebedarfs von Gebäuden auf Basis einer Tabellenkalkulation. Sie ermöglicht bereits in der Vorentwurfsplanung eine Einschätzung, ob ein Entwurf zum Passivhaus werden kann oder nicht. Aufgrund seiner relativen Einfachheit und Übersichtlichkeit ist das Verfahren auch als Kriterium für die Vergabe von Fördermitteln gut geeignet.

Der Heizwärmebedarf wird in einer Bilanz der Wärmeverluste und -gewinne des Gebäudes über die Heizperiode ermittelt. Dabei werden realistische Ansätze für die Wärmeverluste einerseits und die Gewinne durch Personen, Elektrogeräte und Solarstrahlung andererseits benötigt. Aufgrund der Ergebnisse langjähriger Forschung sind hierfür im Rechenverfahren Vorgaben getroffen worden. Das Ergebnis der Rechnung besteht im Energiekennwert Heizwärme, der angibt, wieviel Wärme dem Gebäude durch das Heizungssystem pro Quadratmeter Wohnfläche und Jahr zugeführt werden muss.

Mit der Dateneingabe in die Passivhaus Vorprojektierung ist gleichzeitig der wesentliche Teil der Arbeit getan, die Sie für die Erstellung eines vereinfachten Energiebedarfsausweises nach der Energieeinsparverordnung erledigen müssen. Nach Eingabe einiger zusätzlicher Informationen werden die Daten in einen vorbereiteten Energiebedarfsausweis übernommen. Die Passivhaus Vorprojektierung enthält lediglich das vereinfachte Verfahren für den öffentlich-rechtlichen Nachweis nach der Energieeinsparverordnung, Anhang 1 Nr. 3, und das Tabellenverfahren nach DIN 4701-10. Passivhäuser entsprechen bereits bei der Berechnung mit diesen Verfahren den gesetzlichen Vorgaben. Aufwendigere Rechenverfahren, die nach EnEV ebenfalls zulässig und zum Teil auch vorgeschrieben sind, können zu niedrigeren Energiekennwerten führen. Die nach EnEV berechneten Ergebnisse für den Jahresheizwärmebedarf und den Jahresprimärenergiebedarf stimmen aufgrund methodischer Schwächen des EnEV-Verfahrens sowie weiterer Abweichungen mit den nach der PHVP und dem PHPP ermittelten Werten i.a. nicht überein.

Hinweise auf weiterführende Literatur zu Fragen rund ums Passivhaus finden Sie am Schluss dieser Anleitung. Eine detailliertere Energiebilanz, deren Ergebnisse gut mit den im Mittel gemessenen Verbräuchen übereinstimmen, ermöglicht das Passivhaus Projektierungs Paket 2002 [PHPP 2002]. Die Verwendung vom Passivhaus Institut zertifizierter Bausysteme und Komponenten erleichtert Ihnen die Planung. Eine Liste von Firmen, die Bauteile für das Passivhaus herstellen, finden Sie unter www.passiv.de.

Das Copyright für die Passivhaus Vorprojektierung liegt beim Passivhaus Institut, Darmstadt. Die Weitergabe des kompletten, unveränderten Verfahrens einschließlich Anleitung ist ausdrücklich erwünscht. Versionen, die über die Veränderung nicht gesperrter Zellen in der Excel-Tabelle hinaus modifiziert wurden, dürfen nicht weitergegeben werden. Die Benutzung der Passivhaus Vorprojektierung 2002 erfolgt auf eigenes Risiko. Das Passivhaus Institut übernimmt keine Verantwortung für Schäden, die mittelbar oder unmittelbar aus der Benutzung dieser Software entstehen.

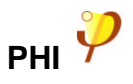

## **3 Projektierung von Passivhäusern**

Passivhäuser sind Gebäude, deren Jahresheizwärmebedarf so gering ist, dass die Restwärmezufuhr allein über die ohnehin erforderliche Zuluft möglich ist. Dafür muss der (tatsächliche) Energiekennwert Heizwärme kleiner oder gleich 15 kWh/(m²a) sein (Kilowattstunden je Quadratmeter Wohn- bzw. Nutzfläche und Jahr); dann sind in Mitteleuropa auch am kältesten Tag die Heizlasten so gering, dass eine gesonderte Wärmeverteilung und ein gesondertes Wärmeabgabesystem nicht erforderlich sind.

Die Realisierung von Passivhäusern stellt hohe Ansprüche an die verwendeten Komponenten:

- **Bei der Dämmung: U-Werte (früher k-Werte) unter 0,15 W/(m <sup>2</sup>K)**
- **Bei Bezug auf das Außenmaß: wärmebrückenfreie Ausführung**
- **Durch Drucktest nach DIN EN 13829 nachgewiesene, ausgezeichnete Luftdichtheit; der Drucktestkennwert n<sup>50</sup> bei 50 Pa Über- und Unterdruck darf 0,6 h -1 nicht übersteigen.**
- **Verglasungen mit U-Werten unter 0,8 W/(m <sup>2</sup>K) nach BAZ bei hohem Gesamtenergiedurchlassgrad (g** ≥ **50 % nach DIN 67507), so dass auch im Winter Netto-Wärmegewinne möglich sind.**
- **Fenster mit Gesamt-U-Werten unter 0,8 W/(m <sup>2</sup>K) nach DIN EN 10077**
- **Höchsteffiziente Lüftungswärmerückgewinnung (**η**WRG** ≥ **75 %, nach PHI Zertifikat oder nach DIBT-Messwerten abzgl. 12%) bei niedrigem Stromverbrauch (**≤ **0,4 W/m³ befördertem Luftvolumen)**
- **Niedrigste Wärmeverluste bei der Brauchwasserbereitung und -verteilung**
- **Hocheffiziente Nutzung von elektrischem Haushaltsstrom.**

Die bloße Zusammenstellung Passivhaus-geeigneter Einzelkomponenten reicht allerdings noch nicht aus, um ein Gebäude zum Passivhaus zu machen: Das Ganze ist mehr als die Summe seiner Teile. Die Wechselwirkungen zwischen den Komponenten machen eine integrale Planung notwendig, mit welcher der Passivhausstandard erst erreicht werden kann:

**Passivhausstandard, das bedeutet: Ein Energiekennwert Heizwärme nicht größer als 15 kWh/(m 2 a), ein Primärenergie-Kennwert für die Summe aller Anwendungen (Heizung, Warmwasser und Haushaltsstrom) nicht größer als 120 kWh/(m 2 a) und eine luftdichte Gebäudehülle mit einem Drucktestkennwert nicht größer als 0,6 h -1 .**

Nur der erste Teil dieser Anforderung wird bereits bei der Passivhaus Vorprojektierung nachgewiesen. Ein Haus, das allein diesen ersten Teil erfüllt, stellt von der Gebäudehülle her ein Passivhaus dar. Bei Konkretisierung Ihres Passivhaus-Projektes sollten Sie für die weitere Planung stets das Passivhaus Projektierungs Paket verwenden.

## **4 Eingabehilfe in der Passivhaus Vorprojektierung 2002**

**Die PHVP 2002 besitzt eine Online-Hilfe-Funktion in der Excel-Datei, die in Form von Notizen realisiert worden ist. Ein roter Punkt in der Ecke einer Zelle deutet auf einen Hinweis hin, der sichtbar wird, sobald der Mauszeiger über diese Zelle fährt. Diese Hinweise sollen dazu dienen, die Eingabe zu erleichtern, geben Auskunft darüber, was genau eingegeben werden sollte, und geben nützliche Tips für die Verwendung der Tabellenblätter.**

PHVP-Profis können die Notizanzeigerfunktion in folgender Weise ausschalten:

Klicken Sie in der Menüleiste auf Extras, wählen Sie den Menüpunkt Optionen und deaktivieren Sie im Blatt Ansicht den Notizanzeiger (Excel 95) bzw. die Indikatoren (Excel 97 und 2000).

Sollten trotzdem Probleme bei der Installation oder Anwendung auftreten, steht die Passivhaus Hotline zur Verfügung:

#### **Telefon: Mo.-Fr. 9:00-12:00 0190/861 061 (1,86**

An Feiertagen in Hessen ist die Hotline nicht besetzt. Wir bitten um Verständnis, dass wir keine technischen Auskünfte per E-Mail erteilen können.

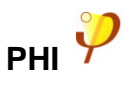

## **5 Kleiner Excel-Kurs**

Microsoft Excel ist ein Tabellenkalkulationsprogramm, das eine flexible Arbeit ermöglicht. Der besondere Vorteil ist, dass voneinander abhängig definierte Rechenergebnisse auch dann aktualisiert werden, wenn Bestandteile des Rechengangs geändert werden. Auf diese Weise sind die gesamten Rechenalgorithmen der PHVP aufgebaut.

**Empfehlung: Vor Beginn der Arbeit mit den Arbeitsblättern erstellen Sie eine Sicherungskopie der Originaldatei. Sollten aus Versehen Verknüpfungen oder Formeln gelöscht werden, können sie dann einfach wiederhergestellt werden.**

#### **Die Zelle**

Eine Zelle ist die Recheneinheit in Excel. Sie kann mit einem Wert oder einer Formel belegt sein. Eine der Zellen ist im Tabellenblatt immer aktiviert und wird durch Hervorhebung angezeigt. Dies ist der Ort, an dem Eingaben vorgenommen werden können.

Eine Formel kann auf Inhalte von anderen Zellen Bezug nehmen. Eine Formel beginnt immer mit dem Zeichen "=", gefolgt von einem mathematischen Ausdruck. Auf dem Bildschirm wird in jeder Zelle der mit der enthaltenen Formel berechnete Wert angezeigt. Die in der Zelle enthaltene Formel kann in der Bearbeitungszeile betrachtet und geändert werden.

#### **Verknüpfen von Zellen**

Möchten man z.B. eine Bauteilfläche aus dem Tabellenblatt **Flächen** in die Heizwärmebedarfsberechnung automatisch übernehmen, dann gibt man in die Zelle, in der das Ergebnis erscheinen soll, ein "="-Zeichen ein, und klickt mit dem Mauszeiger auf die Zelle, die die gewünschte Flächenangabe im Blatt Flächen enthält. Mit dem Drücken der Enter-Taste wird das Ergebnis sofort übernommen und jedesmal aktualisiert, wenn der Inhalt der ursprünglichen Zelle im Blatt Flächen sich ändert.

Verknüpfungen können auch auf gleiche Weise mit anderen Dateien hergestellt werden. So entstehen z.B. für größere Projekte Dateien für die Zusammenfassung oder Quelldateien für die Eingabe.

#### **Kopieren von Zellen**

Zellen können einzeln oder auch zeilen- und spaltenweise kopiert werden. Dafür markiert man die zu kopierende Zelle, Zeile oder Spalte. Durch den Menübefehl Bearbeiten/Kopieren oder durch die Tastenkombination Strg+C wird der Inhalt kopiert und durch den Menübefehl Bearbeiten/Einfügen oder durch die Tastenkombination Strg+V eingefügt.

#### **Einfügen von Zeilen und Spalten**

Wenn man zwischen zwei vorhandenen Zeilen eine dritte einfügen möchte, markiert man die Zeile, vor der man die neue Zeile einfügen möchte. Durch den Menübefehl Einfügen/Zeile wird die neue Zeile eingefügt. Das Einfügen von Spalten oder einzelnen Zellen funktioniert auch ähnlich, sollte aber in der PHVP möglichst nicht vorgenommen werden, damit verdeckte Formeln nicht beschädigt werden.

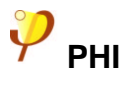

#### **Einfügen und Kopieren zusätzlicher Zeilen in listenartigen Tabellen**

Im Blatt Flächen befinden sich Eingabetabellen, die für die Erfassung listenartiger Bauteilpositionen gedacht sind. Um bei einer eingefügten Zeile auch alle Formeln ergänzen zu können, ist die folgende Vorgehensweise zu empfehlen:

- Zeilen niemals anhängen, sondern spätestens in der vorletzten Zeile einfügen. Damit werden auch eventuelle Summen richtig aktualisiert.
- Neue Zeile einfügen,
- die komplette vorherige Zeile markieren, kopieren und in die neue Zeile einfügen.

#### **Blattschutz**

Die meisten Tabellenblätter sind durch Blattschutz gegen unbeabsichtigte Änderungen geschützt. Nur die gelben Zellen können geändert werden. Im Passivhaus Projektierungs Paket kann im Gegensatz zur PHVP der Blattschutz aufgehoben werden, um Änderungen vorzunehmen.

#### **Drucklayout**

In allen Arbeitsblättern wurde ein Druckbereich definiert. Zellen außerhalb dieses Bereichs werden nicht gedruckt. Der Druckbereich kann folgendermaßen gelöscht und neu angelegt werden:

- Menübefehl Datei Druckbereich Festlegen bzw. Aufheben (Excel 95)
- Menübefehl Datei Druckbereich Druckbereich festlegen bzw. Druckbereich aufheben (Excel 97 und 2000)

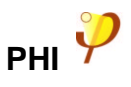

## **6 Passivhaus Vorprojektierung 2002 (PHVP)**

Die Passivhaus Vorprojektierung 2002 ist ein Rechenverfahren, das die Vordimensionierung von Passivhaus-Projekten erleichtern soll. Erfahrungen mit der Projektierung von Passivhäusern haben gezeigt, dass schon in der Vorplanungsphase eines Projektes wichtige Eckdaten festgelegt werden müssen, ohne die die weitere Planung schwierig, eine überschlägige Kalkulation sogar fast unmöglich ist. Für eine genaue Energiebilanz stehen zu diesem Zeitpunkt meist noch nicht genügend Daten zur Verfügung. Es müssen schnell Annahmen getroffen werden, die einfach sind, aber möglichst genau die tatsächliche Situation wiedergeben, damit später größere Überraschungen vermieden werden.

Das vereinfachte Verfahren der Passivhaus Vorprojektierung behandelt nur das Gebäude selbst und berücksichtigt weder die Haustechnik noch den Einfluss der Umgebung. Es soll ein grobes Bild der bautechnischen Anforderungen für die Grundlagenermittlung, Vorentwurfsplanung und für die zugehörigen Kalkulationen liefern. Gleichzeitig kann es als einfach zu handhabendes, aber treffsicheres Nachweisinstrument für Förderprogramme benutzt werden.

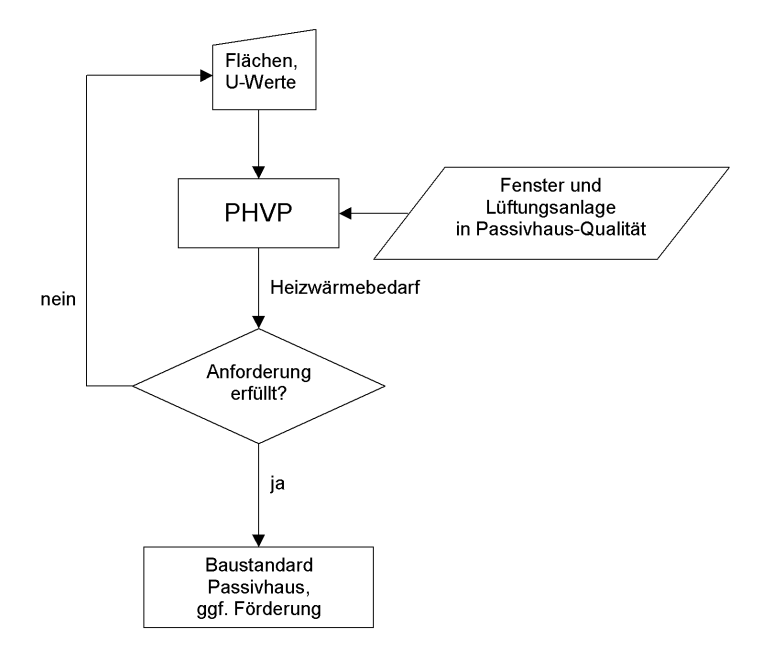

#### **Abb. 1: Vorgehen bei der Passivhaus Vorprojektierung**

Die PHVP 2002 ist eine vereinfachte Version des Passivhaus Projektierungs Pakets 2002 [PHPP 2002]. Im Passivhaus Projektierungs Paket können viele Fragen zur Energiebilanz detailliert beantwortet werden. Es erlaubt die Berücksichtigung lokaler Klimadaten und die genauere Ermittlung der solaren und internen Wärmegewinne in Anhängigkeit von der Orientierung und der örtlichen Verschattungssituation. Die Auswirkungen von Wärmebrücken können berücksichtigt werden, für die Wärmeverluste ans Erdreich steht ein genaueres Berechnungsverfahren zur Verfügung. Ferner sind Aussagen über die Heizlast, über die Behaglichkeit im Sommerfall und vor allem auch die Berechnung des Primärenergiekennwertes

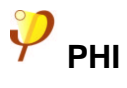

einschließlich des Versorgungssystems möglich. Das Passivhaus Projektierungs Paket 2002 ist beim Passivhaus Institut erhältlich.

In der PHVP 2002 werden für Daten, die in diesem frühen Projektstadium meist noch nicht genau bekannt sind, Standardwerte eingesetzt. Prinzipien des energiebewussten Bauens wie Vermeidung von Wärmebrücken und ausgezeichnete Luftdichtheit werden vorausgesetzt. Diese sind Bedingungen für das Erreichen des Passivhausstandards und müssen in der späteren Detailplanungs- und Ausführungsphase gemäß den getroffenen Annahmen umgesetzt werden.

Das Rechenverfahren der PHVP 2002 wurde auf der Basis einer MS-Excel®<sup>1)</sup> Arbeitsmappe realisiert. Sie enthält die folgenden Tabellenblätter:

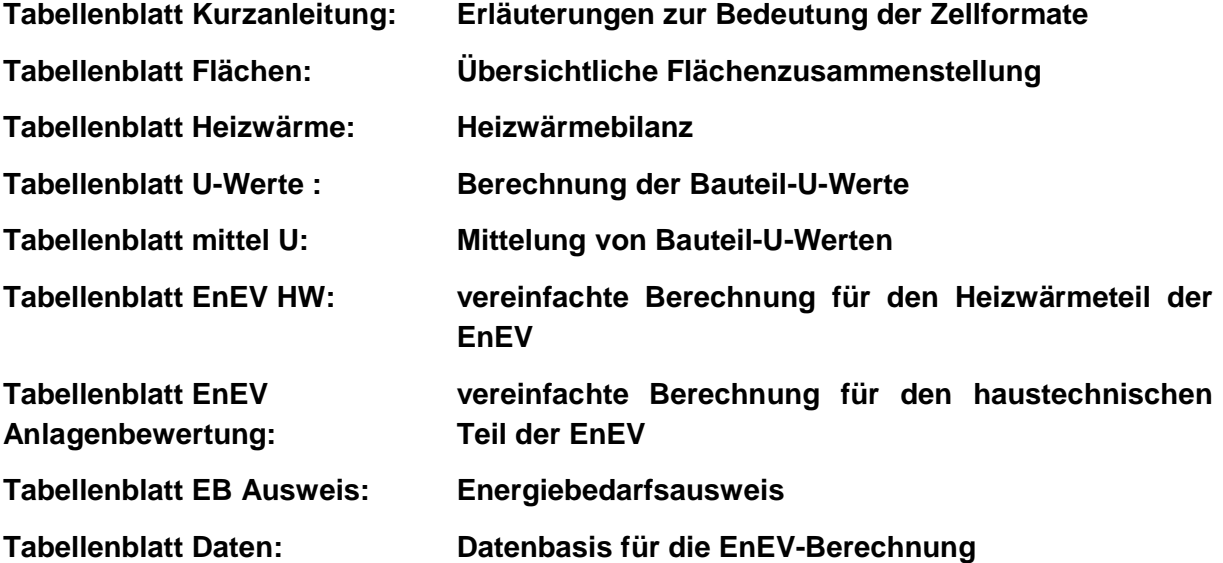

Die Tabellenblätter sind in Version 7 des Programms MS-Excel (für Windows 95) erstellt worden. Sie können mit einer niedrigeren Version des Programms nicht zuverlässig verwendet werden. In höheren Versionen kann es vorkommen, dass manche der Kommentare nicht vollständig angezeigt werden können.

Um die Benutzung der Arbeitsmappe zu illustrieren, ist die PHVP bereits mit den Daten eines fiktiven Beispielgebäudes ausgefüllt. Wenn Sie eigene Projekte eingeben, kann es vorteilhaft sein, sich eine Vorlage zu erstellen, in der alle Eingabefelder leer sind. So wissen Sie genau, welche Werte Sie selbst eingegeben haben. Wir empfehlen beim Ausfüllen der Arbeitsmappe die folgende Reihenfolge:

- Tabellenblatt **Flächen**: Ermittlung der Außenmaße aller Hüllflächen. Falls bereits eine CAD-Zeichnung existiert, können die Flächen evtl. mit Hilfe der CAD ermittelt werden.
- Tabellenblatt **U-Werte**: Ansätze für Aufbau und U-Werte der Außenbauteile machen. Typische U-Werte für Wände, Dächer und Böden von Passivhäusern liegen zwischen 0,1 und 0,15 W/(m²K), bei Einfamilienhäusern teilweise auch darunter.
- Tabellenblatt **Heizwärme**: Flächen, U-Werte, Lüftungsdaten und interne Wärmequellen eingeben. Falls erforderlich, U-Werte im Blatt **mittel U** mitteln. Verknüpfen Sie die Ein-

<sup>&</sup>lt;sup>1</sup> MS-Excel ist ein geschütztes Warenzeichen der Microsoft Corporation

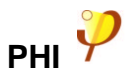

gabezellen im Blatt **Heizwärme** mit den Ergebnissen der Blätter **Flächen** und **U-Werte / mittel U**.

Jetzt können Sie beispielsweise Fensterflächen, U-Werte oder Kompaktheit des Gebäudes ändern und im Blatt **Heizwärme** unmittelbar verfolgen, wie sich das auf den Heizwärmebedarf auswirkt. Erst, wenn der endgültige Entwurf gefunden wurde, ist es sinnvoll, die Tabellenblätter zur Energieeinsparverordnung auszufüllen.

Die Änderung des Inhaltes der Tabellenblätter bei Fortschritt des Standes von Wissenschaft und Technik behält sich der Herausgeber vor. Werden die Tabellenblätter zur Erlangung von Fördermitteln verwendet, so dürfen geschützte Zellen nicht verändert werden. Veränderungen der Algorithmen oder andere Manipulationen erfüllen in diesem Fall den Tatbestand des Subventionsbetrugs. Aus diesem Grunde sind die Tabellenblätter der PHVP im Gegensatz zum PHPP teilweise durch ein Passwort vor Veränderungen geschützt.

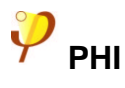

## **7 Tabellenblatt Kurzanleitung**

Hier befinden sich Hinweise auf die Bedeutung der Zellformate und ein Inhaltsverzeichnis der Datenblätter.

**Gelbe Zellen** mit blauer Schrift sind Eingabezellen und benötigen Angaben, die im Weiteren zur Berechnung verwendet werden.

**In der PHVP 2002 sind die Blätter Heizwärme, U-Werte und mittel U gesperrt, damit Formeln nicht gelöscht oder geändert werden können. Nur die gelben Eingabezellen können bearbeitet werden.**

**Weiße und grüne Zellen** sollen auch in den anderen Blättern möglichst nicht verändert werden. Sie enthalten entweder Bezüge zu anderen Blättern (violette Schrift) oder sind feste Werte bzw. Berechnungen (schwarze Schrift).

Grüne Zellen weisen auf wichtige Berechnungsergebnisse hin.

**Empfehlung: Vor Beginn der Arbeit mit den Arbeitsblättern erstellen Sie eine Sicherungskopie der Originaldatei. Sollten aus Versehen Verknüpfungen oder Formeln gelöscht werden, können sie dann einfach wiederhergestellt werden.**

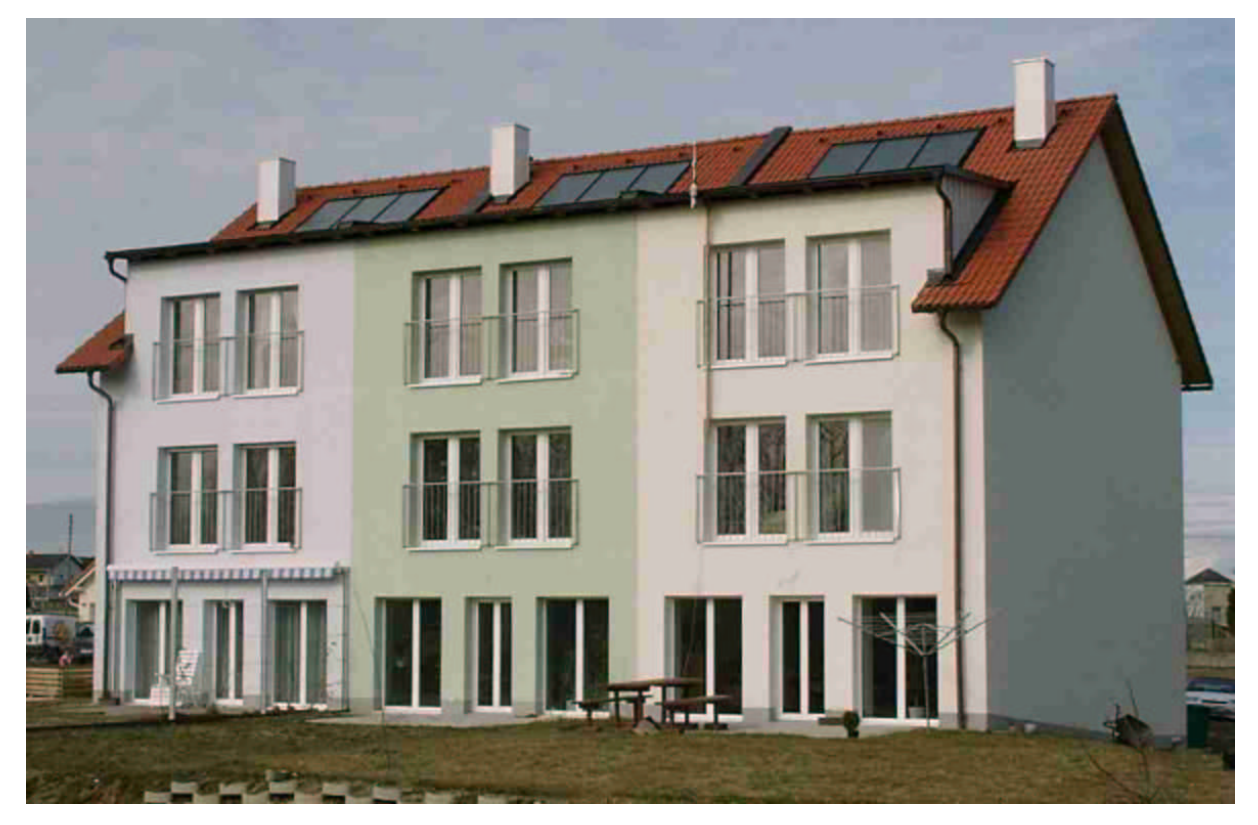

**Reihenhäuser in Steyr-Dietach (Oberösterreich) als Passivhaus, Architekten: Procon, Ing. Ganglberger, Dietach**

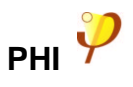

## **8 Tabellenblatt Flächen**

Dieses Blatt soll die Erfassung der Flächen erleichtern, indem es eine systematische Erfassung aller Begrenzungsflächen der thermischen Hülle innerhalb der PHVP ermöglicht. Für die eigentliche Berechnung ist ein Ausfüllen des Blattes Flächen jedoch nicht zwingend erforderlich.

#### **Zusammenstellung**

Das Blatt beginnt mit der Flächenzusammenstellung, die dafür sorgt, dass insbesondere bei größeren Projekten der Überblick über die zu erfassenden Flächen stets erhalten bleibt. Die verschiedenen Bauteilarten wurden zu vorgegebenen Gruppen zusammengefasst. Jede Gruppe hat eine fortlaufende Nummer. Bei der Erfassung der Daten ist bei jeder Flächenposition auszuwählen, zu welcher Gruppe sie gehört. In der Flächenzusammenstellung werden alle Flächen summiert, die zu der betreffenden Gruppe gehören.

**Einfügen von weiteren Gruppen:** Die hierfür vorgesehene, letzte Zeile markieren, Zeile einfügen, die darüberstehende Zeile komplett in die neue Zeile kopieren. Diese Schritte sind erforderlich, damit die vorhandenen Formeln mitkopiert werden können.

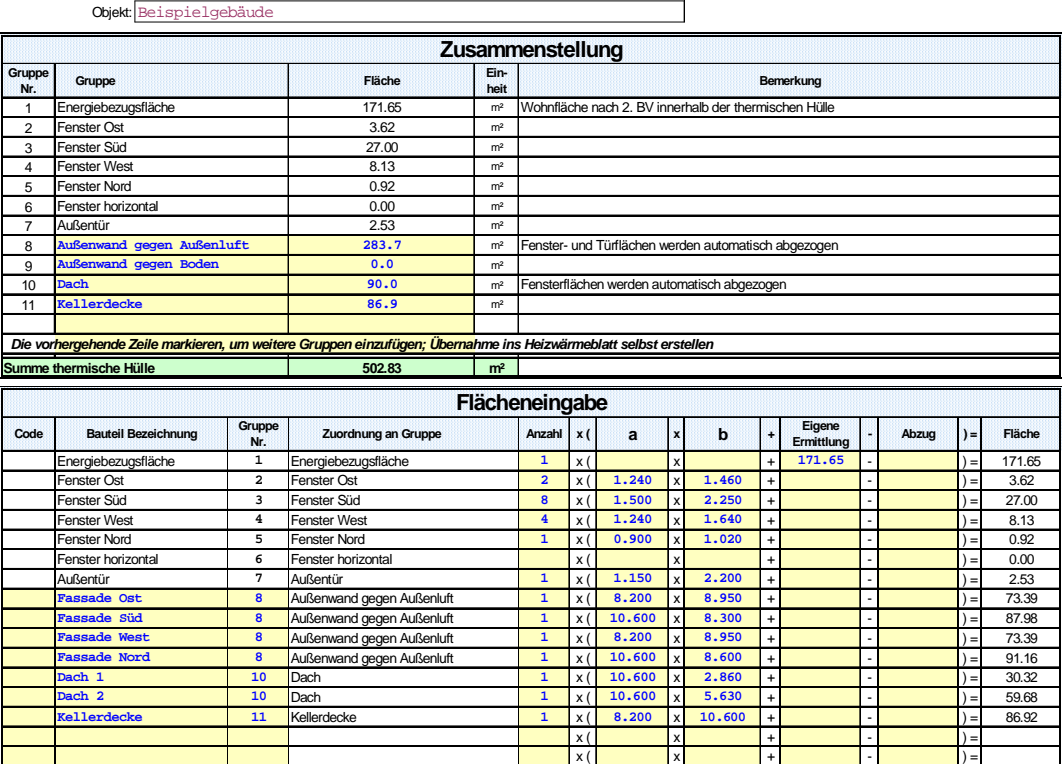

**Passivhaus-Vorprojektierung F L Ä C H E N E R M I T T L U N G**

#### **Flächeneingabe**

Die Flächen können in beliebiger Reihenfolge erfasst werden. In der Spalte "Code" kann eine selbst definierte Kennung eingeführt werden. Ebenso frei ist die Vergabe der Bauteilbezeichnungen, beide erleichtern das Auffinden von Flächen. Damit kann die Berechnung leichter nachvollzogen werden.

In der **Spalte "Gruppe Nr".** ist eine Gruppe aus der oben definierten Liste auszuwählen. Damit wird die einzugebende Fläche z.B. der Gruppe Außenwand zugewiesen.

In den **Spalten F bis N** können die Maße der Flächen eingegeben werden. Ist eine Fläche mehrfach vorhanden, ist die Spalte "Anzahl" entsprechend zu belegen. Die Spalten a und b bezeichnen die Kanten eines Rechtecks. Weist die Fläche eine abweichende Geometrie auf, kann ihr Flächeninhalt in der Spalte "eigene Ermittlung" berechnet werden.

#### **Abzugsflächen**

Es kann notwendig werden, bestimmte Flächen von der Summe abzuziehen. Fenster und Außentüren werden automatisch von Außenwandflächen abgezogen, Dachfenster von der Dachfläche. Alle anderen Abzugsflächen sind in der entsprechenden Spalte abzuziehen.

#### **Übergabe der Ergebnisse**

Der Inhalt der Flächenzusammenstellung wird automatisch in das Tabellenblatt **Heizwärme** übernommen. Die Verknüpfung ist nicht geschützt und kann jederzeit durch andere ersetzt werden.

Das Tabellenblatt Flächen ist nicht geschützt. Es ist vielmehr dem Anwender überlassen, das Blatt nach den Anforderungen des Projektes frei zu gestalten.

#### **Tipp!**

Man kann in die einzelnen Zellen auch Formeln eingeben, um die Flächenermittlung auch später nachvollziehbar zu machen:

Z. B. für die Berechnung der Geschosshöhe im Erdgeschoss:

Lichte Höhe: 2,50 m Kellerdecke mit Aufbau: 0,25 m Kellerdeckendämmung: 0,30 m

Eingabe:  $=2.50+0.25+0.30$  Ergebnis: 3,05

#### **Einfügen von Zeilen**

Zuerst die letzte, hierfür vorgesehene Zeile markieren. Die Vorgehensweise für das Einfügen von Zeilen ist im Kapitel "Kleiner Excel-Kurs" beschrieben.

#### **Eingabe der Maße mit Außenmaßbezug**

Der erste Schritt bei der Planung eines Passivhauses ist die klare Festlegung der thermischen Hülle. Dies beeinflusst alle weiteren Planungsschritte und Berechnungsergebnisse. Diese Hülle muss lückenlos, wie ein warmes Fell, das Gebäude umschließen und muss gleichzeitig die luftdichte Ebene bilden. Sie trennt den inneren, warmen Bereich vom äußeren, kalten Bereich ab und verhindert, dass kalte Luft nach innen dringt.

Die in der PHVP zu verwendenden Bauteilmaße sind entsprechend der Vorgabe der DIN EN 832 die Außenmaße. Einzugeben sind demnach die Abmessungen der äußersten Schicht der wärmeübertragenden Hülle. Hinterlüftete Bauteile wie z.B. Vorsatzschalen zählen nicht zur thermischen Hülle. Die Definition der Außenmaße ist in Abb. 2 dargestellt.

Abweichend vom Verfahren der Energieeinsparverordnung verläuft die Bilanzgrenze in der PHVP unterhalb der Bodenplatte, d.h. auch im Sockelbereich wird der Außenmaßbezug konsequent durchgehalten. Bei unterkellerten Gebäuden wird zwischen erdberührten und nicht erdberührten Bauteilen unterschieden, erstere erhalten einen Reduktionsfaktor von 0,5.

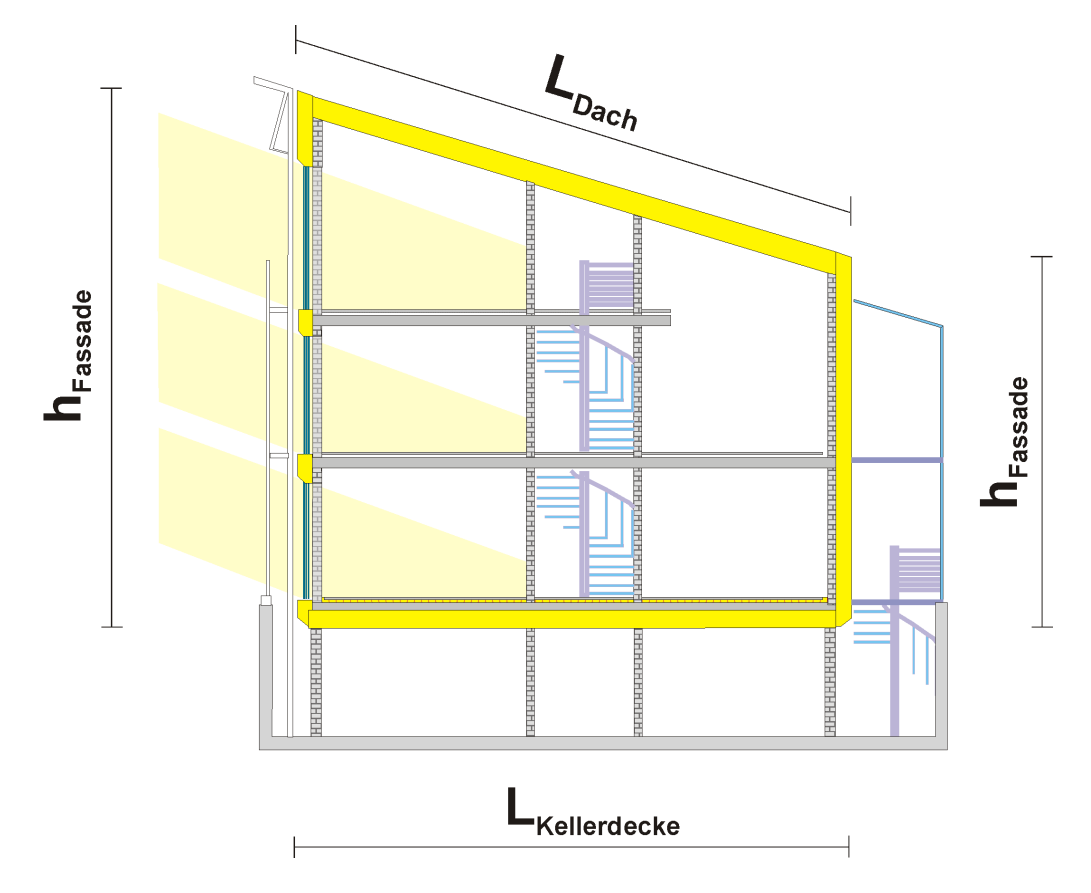

#### **Abb. 2: Berechnung der Bauteilflächen mit Außenmaßen**

#### **Berechnung der Energiebezugsfläche**

Da sich alle weiteren Berechnungen auf diesen Wert beziehen, ist die korrekte Ermittlung der Energiebezugsfläche besonders wichtig. Eine fehlerhafte Berechnung führt zu irreführenden Ergebnissen.

**Die Energiebezugsfläche ist definiert als die Wohnfläche nach II. BV innerhalb der thermischen Hülle. Weder Wintergärten noch Terrassen oder Balkone noch sonstige Räume, die sich nicht innerhalb der thermischen Hülle befinden, werden berücksichtigt. Keller- und Nebenräume, bzw. Räume, die nach den Landesbauordnungen nicht als Wohnraum gelten, die sich aber innerhalb der thermischen Hülle befinden und mindestens 2 m Raumhöhe aufweisen, dürfen zu 60% ihrer Fläche zur Energiebezugsfläche hinzugerechnet werden. Grundsätzlich nicht angerechnet werden Flächen über oder unter Treppen bzw. Flächen von Öffnungen in einem Boden, wie bei Galerien oder Luftgeschossen.**

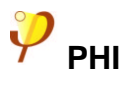

**Bei Nichtwohngebäuden setzt sich die Energiebezugsfläche aus den folgenden, nach DIN 277, Teil 2 bestimmten Flächen zusammen: Die Hauptnutzfläche wird zu 100% angerechnet, Nebennutzfläche und Verkehrsfläche jeweils zu 60%.**

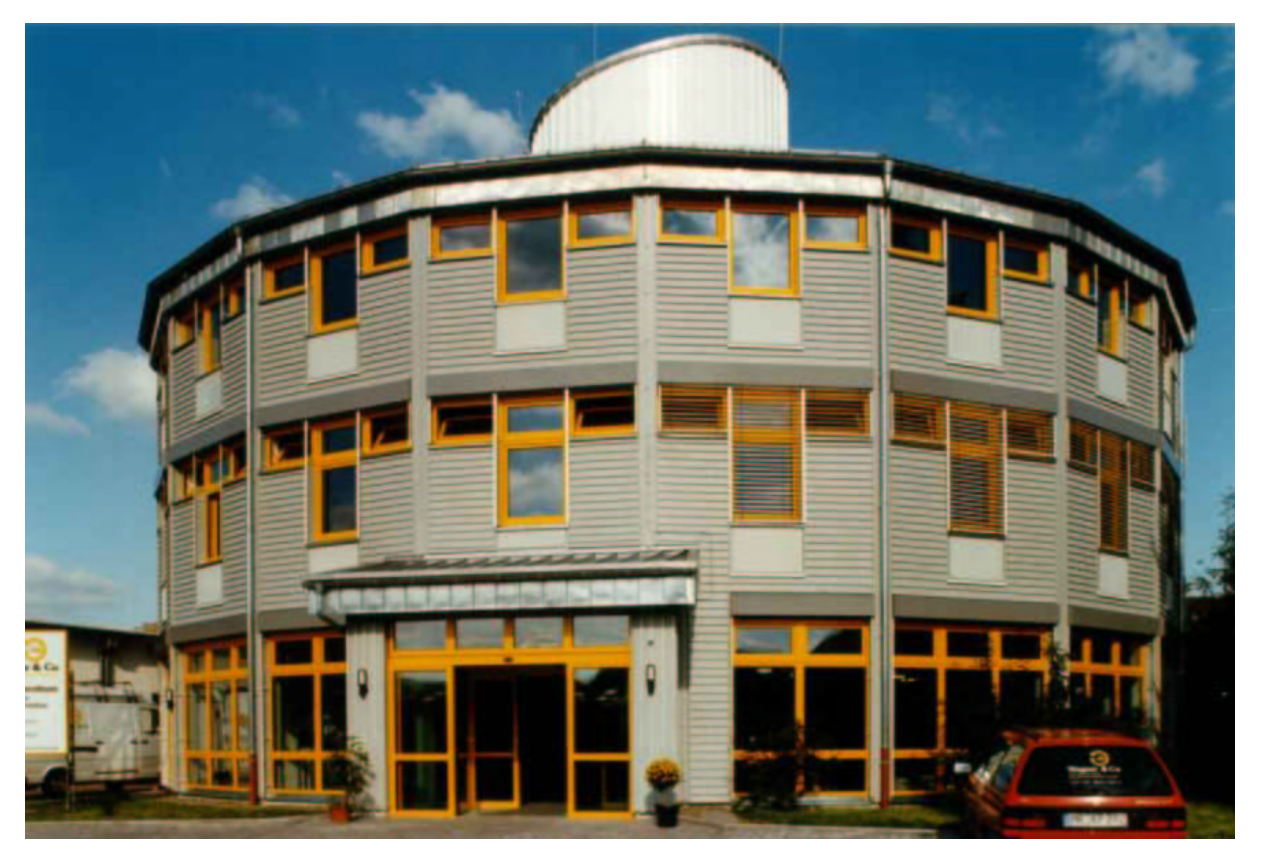

**Bürogebäude in Cölbe als Passivhaus, Architekt: Christian Stamm**

## **9 Tabellenblatt Heizwärme – Berechnung des Energiekennwertes Heizwärme nach dem Verfahren der PHVP 2002**

Das Rechenverfahren lehnt sich an die europäische Norm EN 832 an [EN 832].

#### **9.1 Heizwärmebilanz**

In der folgenden Abbildung ist das Schema der Energiebilanzierung dargestellt.

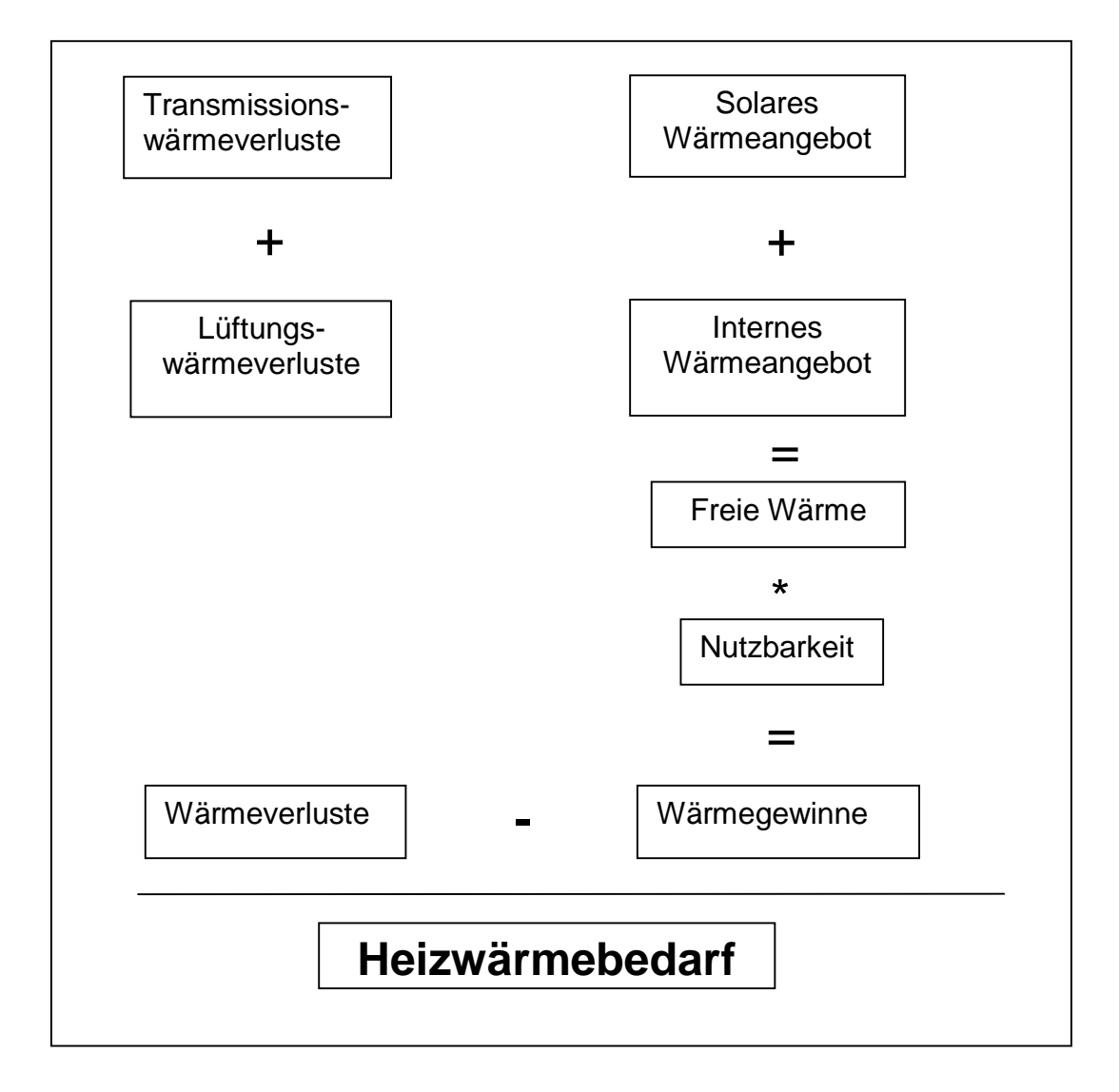

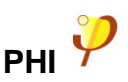

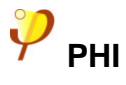

#### **9.2 Wärmeverluste**

#### **9.2.1 Transmissionswärmeverluste**

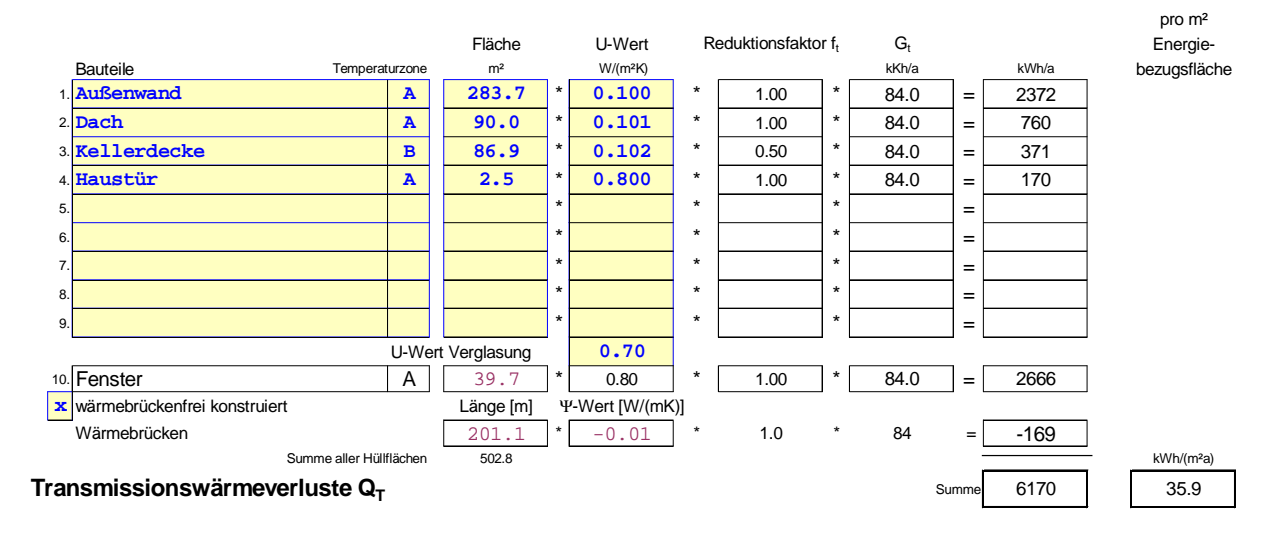

Für jedes Bauteil der wärmetauschenden Hülle berechnet sich dessen jährlicher Wärmeverlust aus

- $Q_T$  = **A** ⋅ **U** ⋅  $f_T$  ⋅  $G_t$
- A: Fläche des Bauteils
- U: U-Wert des Bauteils
- $f_T$ : Reduktionsfaktor für verminderte Temperaturdifferenzen
- G**t**: Zeitintegral der Temperaturdifferenz (Heizgradstunden)

#### **Temperaturzonen**

In der Passivhaus Vorprojektierung wird zwischen folgenden Temperaturzonen unterschieden:

- A: Innenluft gegen Außenluft
- B: Innenluft gegen Erdreich oder Keller

#### **Flächen**

Zur Berechnung der Bauteilflächen sind **Außenmaße** der wärmedämmenden Hülle zu verwenden. Bei Fenstern sind die Rohbaumaße einzusetzen. Siehe auch Tabellenblatt **Flächen**.

#### **Heizgradstunden**

Für Wohngebäude (Standard-Innentemperatur 20 °C, Heizgrenze 12°C) ergeben sich bei mittlerem deutschem Klima folgende Werte für die Heizgradstunden<sup>2</sup>:

#### **In allen Regionen: 84 kKh/a**

<sup>2</sup> Die üblicherweise in der Einheit Kd/a angegebenen Heizgradtage rechnen sich mit 1d = 24h und k=1000 um in 1 Kd/a = 0,024 kKh/a

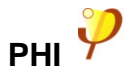

In der PHVP wird stets dieser Wert angesetzt, er ist auch im Standard-Nachweisverfahren des PHPP zu verwenden.

#### **Reduktionsfaktoren**

Um Wärmeströme von Bauteilen mit unterschiedlichen Temperaturdifferenzen möglichst zutreffend berücksichtigen zu können, sind Reduktionsfaktoren einzusetzen.

• **Bauteile gegen Außenluft (Temperaturzone A)**

 $f_T = 1.0$ 

 $f_T = 0,5$ 

Bauteile, die an hinterlüftete Konstruktionen grenzen (z.B. oberste Geschossdecke gegen belüftetes Dach) werden wie Bauteile gegen Außenluft behandelt.

• **Bauteile gegen Erdreich und unbeheizte Kellerräume (B)**

In Einzelfällen (z.B. bei an Treppenhäuser grenzenden Wänden) können andere Reduktionsfaktoren der Realität eher entsprechen, in der Vorprojektierung wird jedoch nur von den beiden o.g. Temperaturzonen ausgegangen.

#### **U-Werte**

Die Tabellenblätter **U-Werte** und **mittel U** dienen zur Berechnung der U-Werte der Bauteile.

#### **Tipp!**

Wenn z.B. mehrere Fassadenaufbauten innerhalb eines Objektes vorkommen, ist es für die Übersichtlichkeit nützlich, im Tabellenblatt **mittel U** eine Gesamtfläche und einen mittleren U-Wert zu bilden und nur diesen in der Wärmebilanz weiterzuverwenden.

#### **Transmissionsverluste von Fenstern**

Die Fensterqualität spielt in Passivhäusern eine bedeutende Rolle. Simulationsrechnungen und Feldmessungen belegen, dass ein Verzicht auf den Heizkörper unter dem Fenster ohne Komforteinbußen in mitteleuropäischem Klima nur mit einem Fenster-U-Wert unter 0,8 W/(m ${}^{2}$ K) möglich ist, wenn die Fensterhöhe 3 m nicht übersteigt [Feist 1993], [Schnieders 2001]. Solche Fenster lassen bei wenig verschatteter Südorientierung auch im mitteleuropäischen Kernwinter mehr Sonnenenergie in die Räume, als Wärme durch sie verloren geht. Solche Werte können mit gedämmten Passivhaus-Fensterrahmen und Dreifach-Wärmeschutzverglasungen erreicht werden. In der PHVP wird ein pauschal ein Passivhaus geeigneter Fensterrahmen vorausgesetzt, der U-Wert der Verglasung muss separat eingegeben werden.

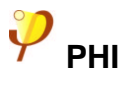

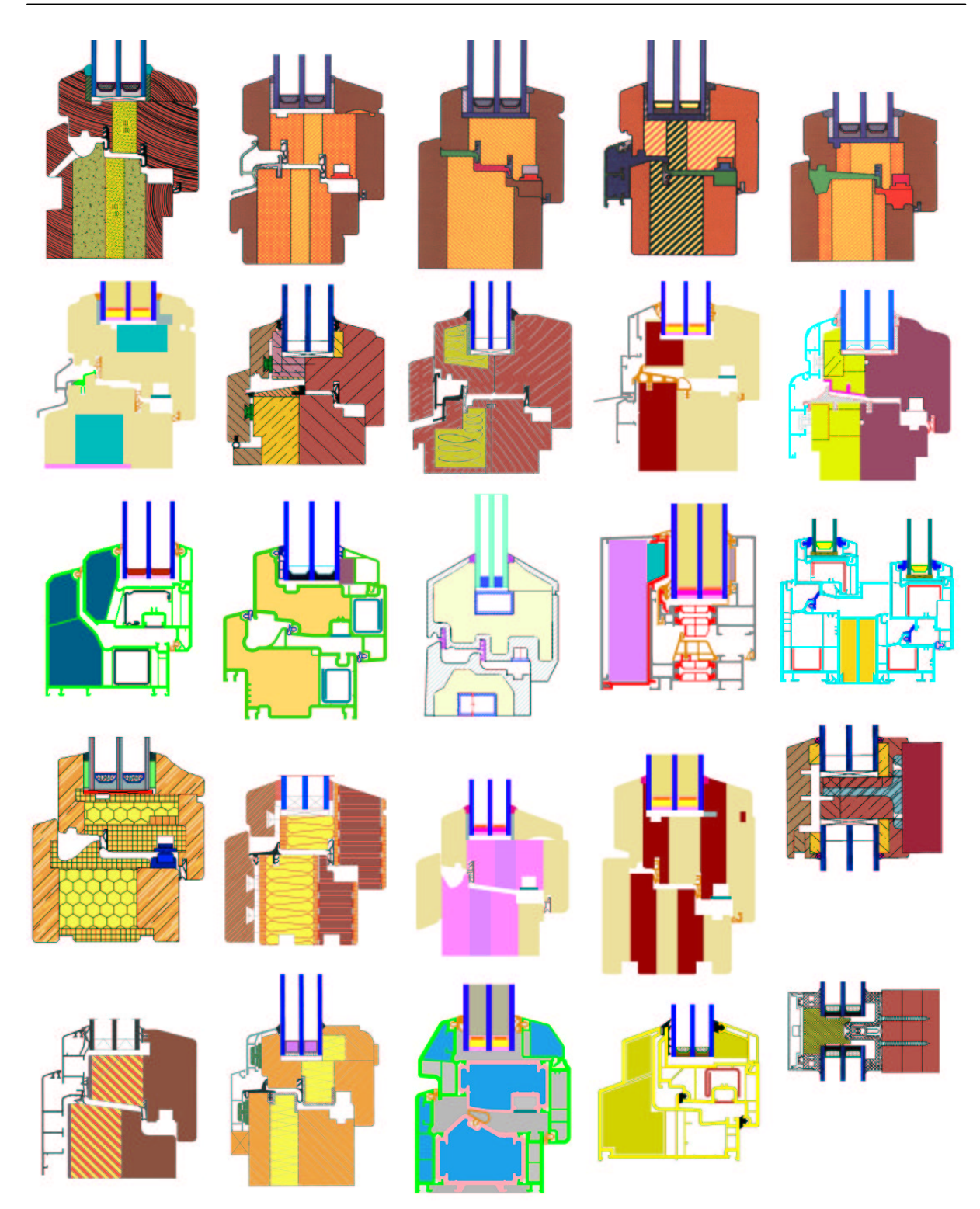

**Abb. 3: Einige Passivhaus-geeignete Fenster von verschiedenen Herstellern (Stand Nov. 2001; eine aktuelle Liste findet man unter www.passiv.de)**

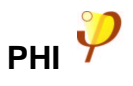

#### **Wärmebrücken**

In der PHVP werden Bauteilaußenmaße verwendet (s. Tabellenblatt **Flächen**), daher sind die Verluste über geometrische Wärmebrücken in der Regel in den berechneten Transmissionswärmeverlusten enthalten. Die Wärmebrückenverlustkoeffizienten von geometrischen Wärmebrücken sind bei Bezug auf Außenmaße i.a. negativ. Nach dem vereinfachten Rechenverfahren werden die Verluste daher i.a. überschätzt.

**Konstruktive Wärmebrücken** sind nicht nur aus Gründen der Energieeinsparung, sondern auch des Wohnkomforts und des Schutzes der Bausubstanz im Passivhaus so weit wie möglich zu vermeiden oder stark zu reduzieren.

Wo möglich, sollen Bauteilanschlüsse (z.B. Wand an Dach) so ausgeführt werden, dass eine durchgehende Dämmschicht vorliegt, die überall die Stärke aufweist, mit der für die Regelbauteile im Verfahren gerechnet wird. Ebenso können Stahlbetondeckenauflager, Fensterstürze oder Betonstützen in der Außenwand so ausgeführt werden, dass sie von der durchgehenden außenliegenden Wärmedämmung in voller Stärke mit umschlossen werden. Die resultierenden Wärmebrückenverluste können dann vernachlässigt werden. Sind alle Bauteile nach diesen Prinzipien geplant, spricht man von einer wärmebrückenfreien Konstruktion.

Dies gilt insbesondere für vom PHI ausgezeichnete Anschlussdetails von Herstellern "Passivhaus geeigneter Anschlüsse", für die nachgewiesen wurde, dass der Wärmebrückenverlustkoeffizient

#### Ψ ≤ **0,01 W/(mK)**

beträgt und dass der Anschluss tauwasserfrei ist.

Wenn es nicht möglich ist, Wärmebrücken ganz oder fast vollständig zu vermeiden, soll die Wärmebrückenwirkung durch geeignete Konstruktionen vermindert werden. Für einige typische Wärmebrücken sind die folgenden Lösungen wirksam und kostengünstig zu realisieren:

• Anschluss des Fensters an die außengedämmte Wand:

Fenster außen vor das Mauerwerk setzen (Befestigung z.B. mit örtlichen Metallwinkeln oder vorgeschraubtem Vierkantholz) und die Außendämmung (mindestens 5 cm) über den Fensterrahmen ziehen.

• Anschluss der Kellerdecke an die Außenwand:

Als unterste Reihe der Außenwand wird eine Lage Porenbetonsteine oder ein spezielles gedämmtes Element zur thermischen Trennung eingesetzt (Foamglasstreifen, Schöck Isomur oder Purenit).

• Balkon: statt auskragender Platte den Balkon auf Konsolen auflagern oder vollständig thermisch getrennt vor die Fassade stellen.

Zum Thema Wärmebrücken ist unter dem Titel "Wärmebrückenfreies Konstruieren" [AK 16] eine Veröffentlichung beim Passivhaus Institut erhältlich. Wenn konsequent wärmebrückenfrei konstruiert werden soll, können Sie im Blatt **Heizwärme** das Kästchen "wärmebrückenfrei konstruiert" ankreuzen. Erfahrungsgemäß führt die Berücksichtigung der Wärmebrücken in diesem Fall zu einem geringeren Heizwärmebedarf. Die PHVP schätzt diesen Minderverbrauch ab und berücksichtigt ihn bei der Ermittlung der Transmissionswärmeverluste.

#### **9.2.2 Lüftungswärmeverluste**

Die Lüftungswärmeverluste berechnen sich zu:

 $Q_L$  =  $n_L \cdot V_{RLT} \cdot c \cdot G_t$ 

 $n_1$ : Energetisch wirksamer Luftwechsel

- V<sub>RLT</sub>: Austauschvolumen der Lüftungsanlage (Energiebezugsfläche mittlere Raumhöhe)
- c: spezifische Wärmespeicherfähigkeit Luft: 0,33 Wh/(m<sup>3</sup>K)

G**t**: Heizgradstunden gegen Außenluft (s. Abschnitt 4.2.1)

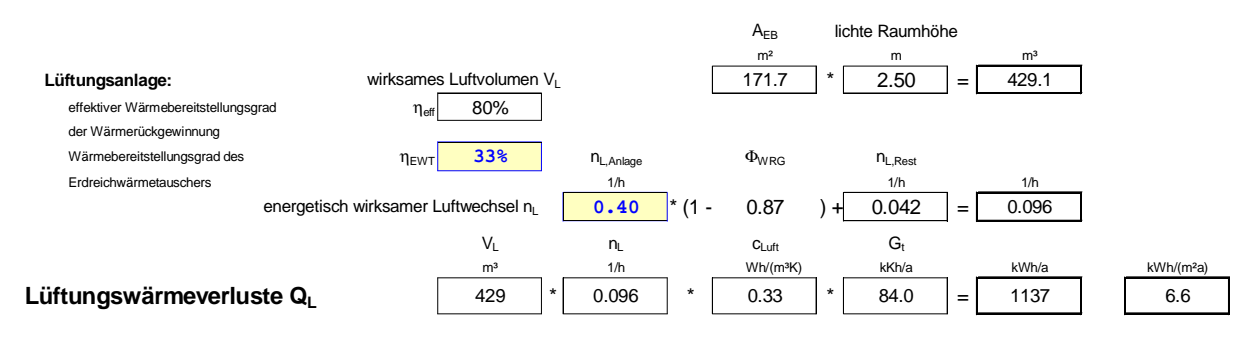

Das Luftvolumen V ist die Wohn- oder Nutzfläche (Energiebezugsfläche AFB), multipliziert mit der Raumhöhe, die bei Wohngebäuden in der Regel 2,50 m beträgt. Bei größeren Raumhöhen in Wohngebäuden kann trotzdem kein größerer Wert eingegeben werden. Bei gleichem nominalem Luftwechsel ist sonst die Tendenz zu einem überhöhten Luftvolumenstrom gegeben, wodurch im Winter die Luft als zu trocken empfunden werden kann.

Der energetisch wirksame Luftwechsel bei Wärmerückgewinnung berechnet sich zu:

 $n_L$  **=**  $n_{L,\text{Anlace}}$  ·  $(1 - \Phi_{\text{WRG}})$  +  $n_{\text{Infiltration}}$ 

n<sub>L,Anlage</sub>: mittlerer Luftwechsel, der durch die Lüftungsanlage erbracht wird; Standardwert bei Wohngebäuden: 0,4 h<sup>-1</sup>. Für einige Gebäudearten sind die Standard-Luftwechselwerte in Tab. 1. angegeben. Im Laufe der Projektierung sollte jedoch eine genauere Berechnung durchgeführt werden.

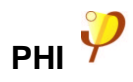

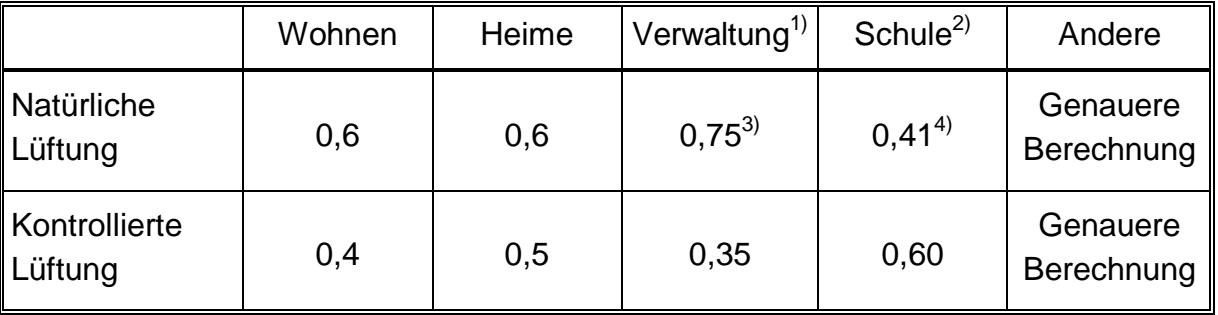

<sup>1)</sup> Nutzungszeit: 69 % der Heizzeit<br><sup>2)</sup> Nutzungszeit: 26 % der Heizzeit

<sup>3)</sup> während Nutzung 1,0 h<sup>-1</sup>, außerhalb 0,2 h<sup>-1</sup>

2) Nutzungszeit: 26 % der Heizzeit

<sup>4)</sup> während Nutzung 1,0 h<sup>-1</sup>, außerhalb 0,2 h<sup>-1</sup>

```
Tab. 1: Luftwechselrate von Gebäuden
```
 $n_{\text{Infiltration}}$ : Infiltrationsluftwechsel durch Restundichtheiten: Standardwert: 0,042 h<sup>-1</sup>, (bei sorgfältiger, gut luftdichter Ausführung entspricht dieser Wert einem Drucktestluftwechsel bei 50 Pa von 0,6 h<sup>-1</sup>, der Höchstwert, der bei Passivhäusern zulässig ist).

 $\Phi_{WRG}$ : Der Wärmebereitstellungsgrad der Wärmerückgewinnung wird ermittelt aus:

#### $Φ_{WRG} = 1 - (1 - η_{eff}) \cdot (1 - η_{FWT})$

- n<sub>eff</sub>: Effektiver Wärmebereitstellungsgrad der Wärmerückgewinnung unter Berücksichtigung der Wärmeverluste durch das Kanalnetz bis zum Durchtritt durch die wärmegedämmte Gebäudehülle. In der PHVP wird pauschal ein η<sub>WRG</sub>-Wert von 80% angesetzt. Um diesen Wert zu erreichen, sind Lüftungsgeräte mit hocheffizientem Gegenstromwärmetauscher erforderlich.
- $η<sub>EWT</sub>:$  Wärmebereitstellungsgrad des Erdreichwärmetauschers. Wesentliche Einflussfaktoren sind die Wärmetauscheroberfläche und die Umgebungstemperatur. Deshalb ist es sinnvoll, den Wärmetauscher möglichst lang und möglichst tief zu verlegen. Eine Empfehlung für die Ausführung und für die näherungsweise ansetzbaren  $\eta_{\text{EWT}}$ -Faktoren ist in Abb. 4 zu finden. Eine genaue Berechnung des η<sub>EWT</sub>-Faktors ist mit dem Programm [PHLuft] möglich, das kostenlos von der Internet-Seite des PHI geladen werden kann (www.passiv.de). Anstelle von Luft-Erdregistern können auch Sole-führende Erdregister bzw. Erdspieße zur Außenluftvorerwärmung eingesetzt werden.

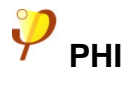

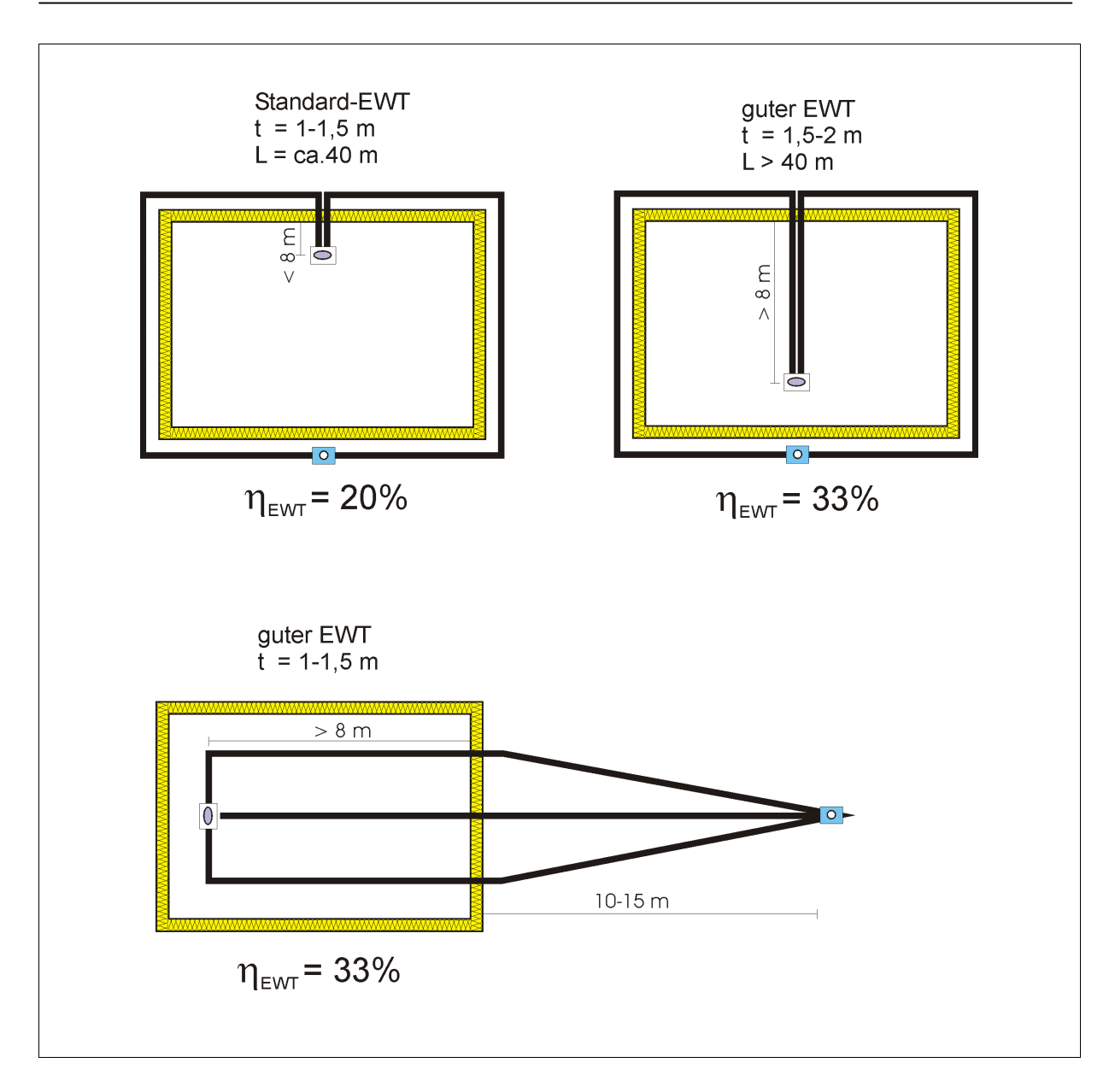

#### **Abb.** 4: Einbauempfehlung für Erdreichwärmetauscher und Wärmebereitstellungsgrad η<sub>EWT</sub>

#### **9.2.3 Summe Wärmeverluste**

$$
Q_V = Q_T + Q_L
$$

#### **9.3 Wärmegewinne**

#### **9.3.1 Interne Wärmequellen**

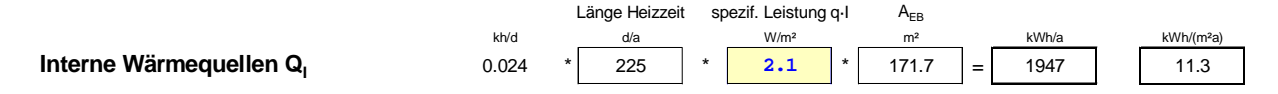

Die internen Wärmequellen  $Q<sub>l</sub>$  sind die Abwärme der Personen sowie der Geräte, die an Heiztagen anfällt. Abgezogen wird die Energie zum Aufheizen des Kaltwassers und zum Verdunsten von Wasser, die wie eine negative interne Wärmequelle wirken [Feist 1994].

Für den Nachweis wird die Höhe der internen Quellen für Standard-Nutzungsbedingungen abgeschätzt und als Pauschalwert eingesetzt. Für Passivhäuser ist für die internen Wärmequellen einzusetzen:

- 2,1 W/m<sup>2</sup> Wohnfläche bei Einfamilien-, Mehrfamilien- und Reihenhäusern
- 4,1 W/m <sup>2</sup> Wohnfläche bei Heimen
- 3,5 W/m<sup>2</sup> Nutzfläche bei Büro- und Verwaltungsgebäuden
- 2,8 W/m<sup>2</sup> Nutzfläche bei Schulen

Für sonstige Gebäude ist eine genauere Berechnung erforderlich.

#### **9.3.2 Solarstrahlung**

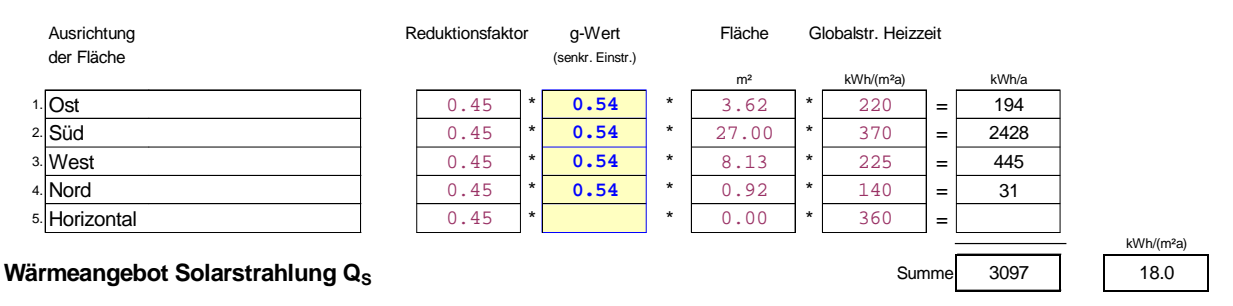

Das solare Wärmeangebot errechnet sich zu:

**QS= r** ⋅ **g** ⋅ **A<sup>F</sup>** ⋅ **G**

- r: Der Reduktionsfaktor r berücksichtigt den Rahmenanteil der Fensterfläche, Verschattung und Verschmutzung sowie den nichtsenkrechten Strahlungsdurchgang. Passivhäuser sollten weitgehend unverschattete Fassaden und einen Rahmenanteil unter 30% aufweisen. Dies ist bei der Planung zu berücksichtigen! Für den Reduktionsfaktor wird in der PHVP ein Standardwert von 0,45 angesetzt. Das entspricht einer vergleichsweise günstigen Verschattungssituation; eine genaue Berechnung der Reduktionsfaktoren ist im PHPP möglich.
- g: Gesamtenergie-Durchlassgrad der Verglasung (senkrechter Strahlendurchgang).
- AF: Fensterfläche (Rohbaumaß)
- G: In der PHVP werden Standardwerte für die Haupthimmelsrichtungen angesetzt. Es handelt sich um die Solareinstrahlung, die während der Heiztage (Außentemperatur  $\leq$  12 °C) anfällt.
- **Wichtig! Die Reihenfolge der Orientierungen soll an keiner Stelle in der PHVP geändert werden. Richtig ist bei Fenstern im Uhrzeigersinn Ost - Süd - West - Nord - Horizontal.**

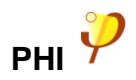

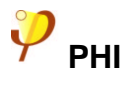

#### **9.4 Freie Wärme (Wärmeangebot)**

Die freie Wärme ist die Summe aus den inneren Quellen und der Solareinstrahlung während der Heiztage.

 $Q_F = Q_I + Q_S$  (innere Quellen + Strahlung)

#### **9.5 Ausnutzungsfaktor freie Wärme**

Der Ausnutzungsfaktor freie Wärme beschreibt den Anteil der freien Wärme, der für die Raumheizung genutzt werden kann. Überschüssige Wärme, z.B. zu hohe solare Einträge sind nicht bzw. nur zum Teil nutzbar. Der Ausnutzungsfaktor berechnet sich nach:

$$
\eta_{\text{G}} = \frac{1 - (\text{QF}/\text{Qv})^5}{1 - (\text{QF}/\text{Qv})^6}.
$$

#### **9.6 Nutzbare Wärmegewinne**

$$
Q_G = Q_F \cdot \eta_G
$$
 (Freie Wärme \* Ausnutzungsfaktor)

**9.7 Heizwärme**

#### **9.7.1 Heizwärmebedarf**

$$
Q_H = Q_V - Q_G
$$
 (Verluste - Gewinne)

#### **9.7.2** Energiekennwert (Heizwärme)  $q_H$

$$
q_{\text{H}}=\frac{Q_{\text{H}}}{A_{\text{EB}}}
$$

Q<sub>H</sub>: Heizwärmebedarf

AEB: Energiebezugsfläche (Wohn- oder Nutzfläche)(vgl. Kapitel 8).

#### **9.8 Anforderung**

Als Grenzwert für Passivhäuser gilt:

## **q<sup>H</sup>** ≤ **15 kWh/(m²a)**

Dieser Wert gilt für das Gesamtgebäude innerhalb einer geschlossenen thermischen Hülle.

Dies erlaubt es, für Reihen- und Mehrfamilienhäuser über alle Wohneinheiten innerhalb der thermischen Hülle den Mittelwert zu bilden. Da aber manche Wohnungen einen höheren Heizwärmebedarf aufweisen können, wie z.B. Endhäuser oder Eckwohnungen in Mehrfami-

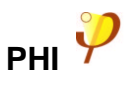

lienhäusern, sollten für diese die Heizlasten einzeln ermittelt und ggf. eine zusätzliche Dämmung oder weitergehende Möglichkeiten zur Wärmebereitstellung vorgesehen werden. (Verwenden Sie dafür das Tabellenblatt **Heizlast** im Passivhaus Projektierungs Paket 2002).

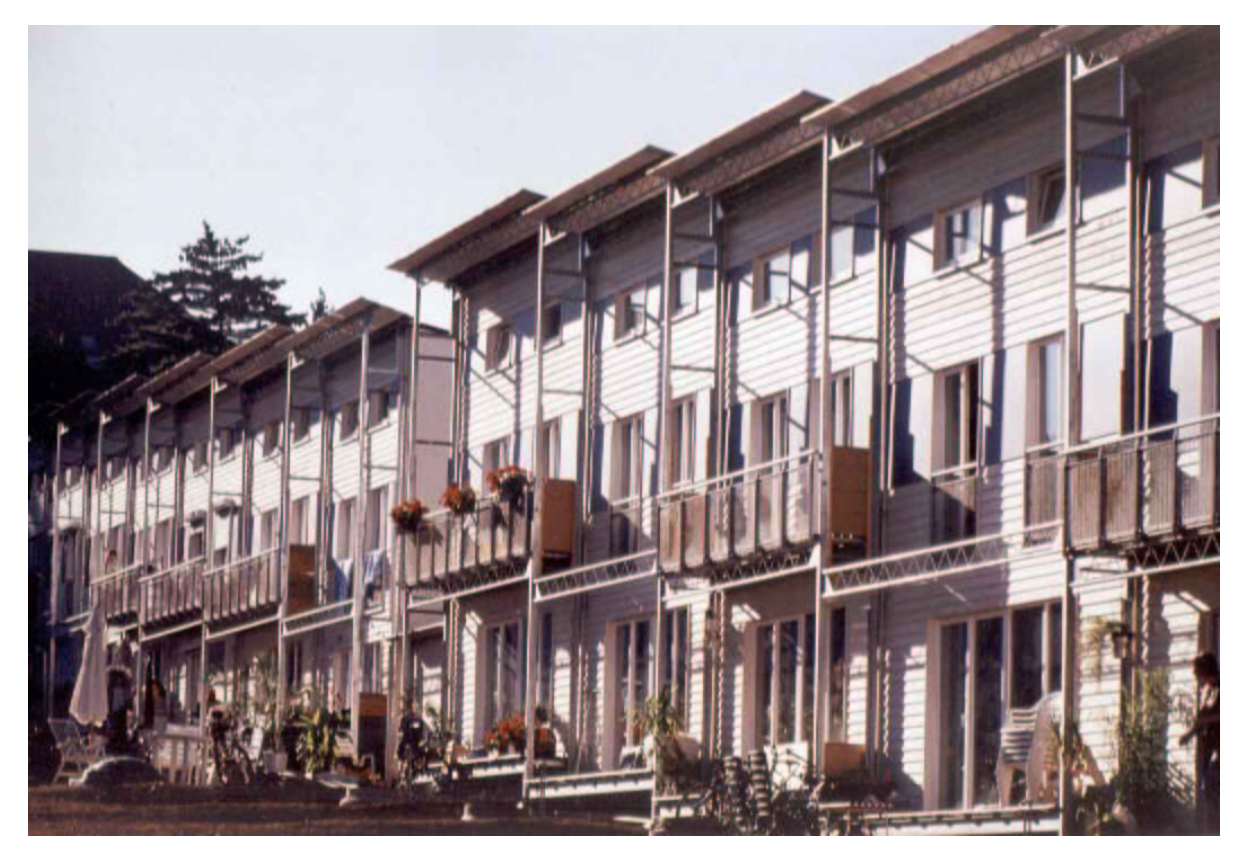

**Passivhaussiedlung Wiesbaden, Architekt und Bauträger: Rasch & Partner Darmstadt**

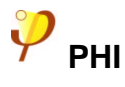

## **10 Tabellenblatt U-Werte – Berechnung von Bauteil-U-Werten**

Dieses Blatt dient zur Berechnung der Wärmedurchgangskoeffizienten U der Bauteile. Die U-Werte werden in der PHVP gemäß DIN EN ISO 6946 bestimmt. Die Unterschiede zum früheren Verfahren der DIN 4108-5 sind für Passivhaus-Außenbauteile meist gering. Sie betreffen im wesentlichen den Umgang mit inhomogenen Bauteilen wie z.B. Holzständerwänden. Das Berechnungsverfahren eignet sich nicht für Bauteile mit metallischen Durchdringungen.

Der U-Wert eines schichtweise homogenen Bauteils errechnet sich zu

$$
U = \frac{1}{R_{si} + R_1 + R_2 + \dots + R_n + R_{se}}
$$

 $R_{si}$ ,  $R_{se}$ : innerer und äußerer Wärmeübergangswiderstand gem. EN 6946, s. Tab. 2.

 $R_1...R_n$ : Wärmedurchlasswiderstand der Schichten 1...n

Dabei berechnet sich der Wärmedurchlasswiderstand der Schicht i aus der Dicke und der Wärmeleitfähigkeit der Schicht:  $R_i = d_i / \lambda_i$ .

Es ist auch möglich, innerhalb einer Schicht Materialien mit verschiedenen Wärmeleitfähigkeiten einzusetzen, wie es z.B. beim Pfetten- oder Sparrendach aus Kantholz der Fall ist. So kann man eine aufwendige Wärmebrückenberechnung für die Regelbauteile vermeiden. Der Wärmedurchgangswiderstand solcher inhomogenen Bauteile wird auf zwei verschiedene Arten näherungsweise errechnet. Die beiden Ergebnisse stellen eine untere bzw. obere Grenze für den tatsächlichen Wärmeverlust dar (zum Verfahren vgl. [EN 6946]).

Als Endergebnis für den Wärmedurchgangswiderstand wird in der Regel der Mittelwert aus der errechneten Unter- und Obergrenze verwendet. Mit diesen Grenzwerten lässt sich auch der maximale Fehler in der Berechnung des Wärmedurchgangswiderstandes angeben. Wenn dieser maximale Fehler über 10 % liegt, wird in der PHVP – abweichend von der Norm – der untere Grenzwert des Wärmedurchgangswiderstandes zzgl. 10% verwendet. Die Berechnung liegt damit normalerweise auf der sicheren Seite. Eine Wärmebrückenberechnung wird in diesem Fall oft günstigere Ergebnisse für den anzusetzenden U-Wert liefern.

Geben Sie die erforderlichen Werte im Tabellenblatt **U-Werte** ein. Wenn das Bauteil mehrere Teilflächen besitzt, brauchen Sie die Daten der Teilfläche 2 und 3 nur in den Schichten einzugeben, in denen sich diese Teilflächen von der ersten unterscheiden.

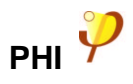

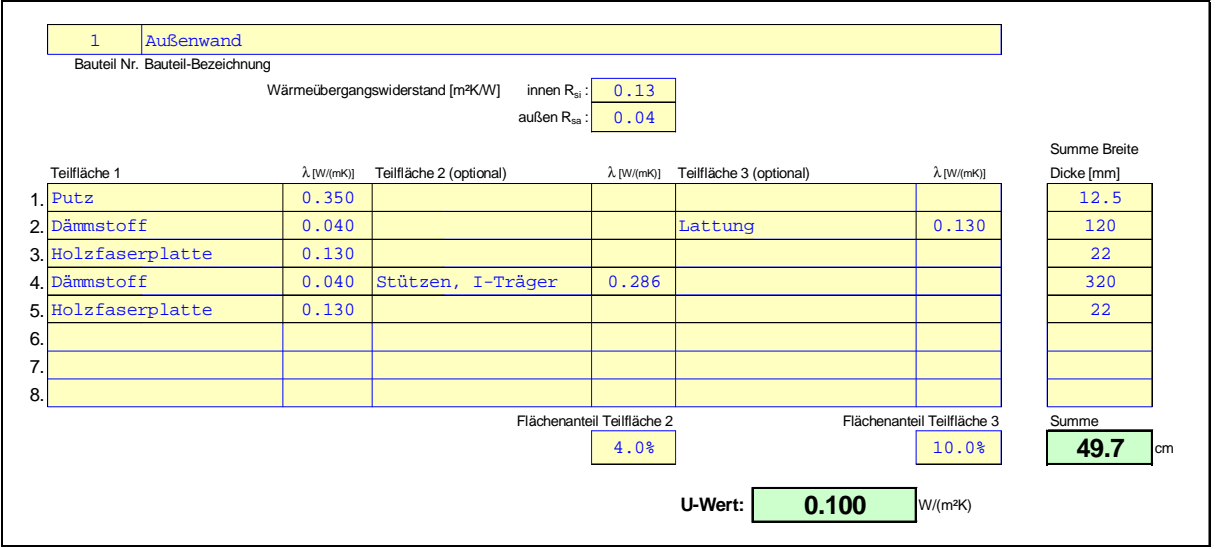

Für jedes Bauteil sind die Wärmeübergangswiderstände einzugeben. Eine Übersicht über die verschiedenen Wärmeübergangswiderstände gibt Tab. 2. Als horizontal gelten dabei Wärmeströme mit Richtungen von ±30° von der Waagerechten.

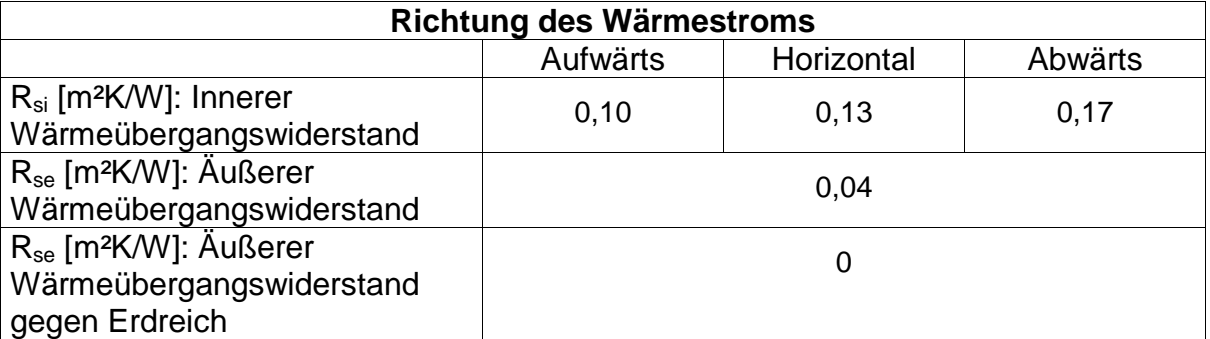

#### **Tab. 2: Wärmeübergangswiderstände R nach DIN EN ISO 6946 [EN 6946]. Der Ansatz Rse = 0 für erdreichberührte Bauteile entspricht dem im PHPP verwendeten Algorithmus und wird daher auch hier verwendet.**

#### **Luftschichten**

Man unterscheidet zwischen ruhenden, schwach belüfteten und stark belüfteten Luftschichten. Das hier beschriebene Verfahren behandelt Luftschichten mit bauüblichen, nichtmetallischen Oberflächen und höchstens 30 cm Dicke.

Um ruhende Luftschichten handelt es sich, wenn die Öffnungen zwischen Luftschicht und Außenumgebung 500 mm² je m Länge bei vertikalen bzw. je m² Oberfläche bei horizontalen Luftschichten nicht überschreiten. Ein Hilfsmittel zur Berechnung ruhender Luftschichten befindet sich am Ende des Tabellenblatts U-Werte. Geben Sie die Dicke der Luftschicht und die Richtung des Wärmestroms ein, um die äquivalente Wärmeleitfähigkeit der Luftschicht zu erhalten.

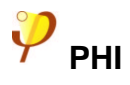

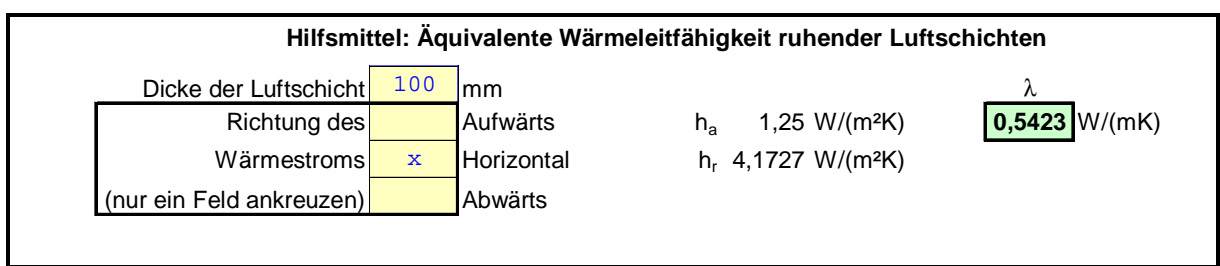

Schwach belüftete Luftschichten (Öffnungen zwischen Luftschicht und Außenumgebung von 500 bis 1500 mm² je m Länge bei vertikalen bzw. je m² Oberfläche bei horizontalen Luftschichten) sind mit der doppelten Wärmeleitfähigkeit anzusetzen. Für die außen angrenzenden Bauteilschichten darf für schwach belüftete Luftschichten höchstens ein Wärmedurchlasswiderstand von 0,15 m²K/W angerechnet werden.

Bei stark belüfteten Luftschichten im Bauteil (Öffnungen zwischen Luftschicht und Außenumgebung über 1500 mm² je m Länge bei vertikalen bzw. je m² Oberfläche bei horizontalen Luftschichten) werden die nach außen angrenzenden Bauteilschichten nicht mehr berücksichtigt. Als äußerer Wärmeübergangswiderstand werden dann dieselben Werte wie auf der Innenseite verwendet.

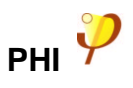

## **11 Tabellenblatt mittel U**

Dieses Tabellenblatt berechnet mittlere U-Werte von Bauteilen, die aus verschiedenen Teilen zusammengesetzt sind, z. B. können Außenwandabschnitte mit verschiedenen Qualitäten gemittelt und zu einem Bauteil zusammengefaßt werden.

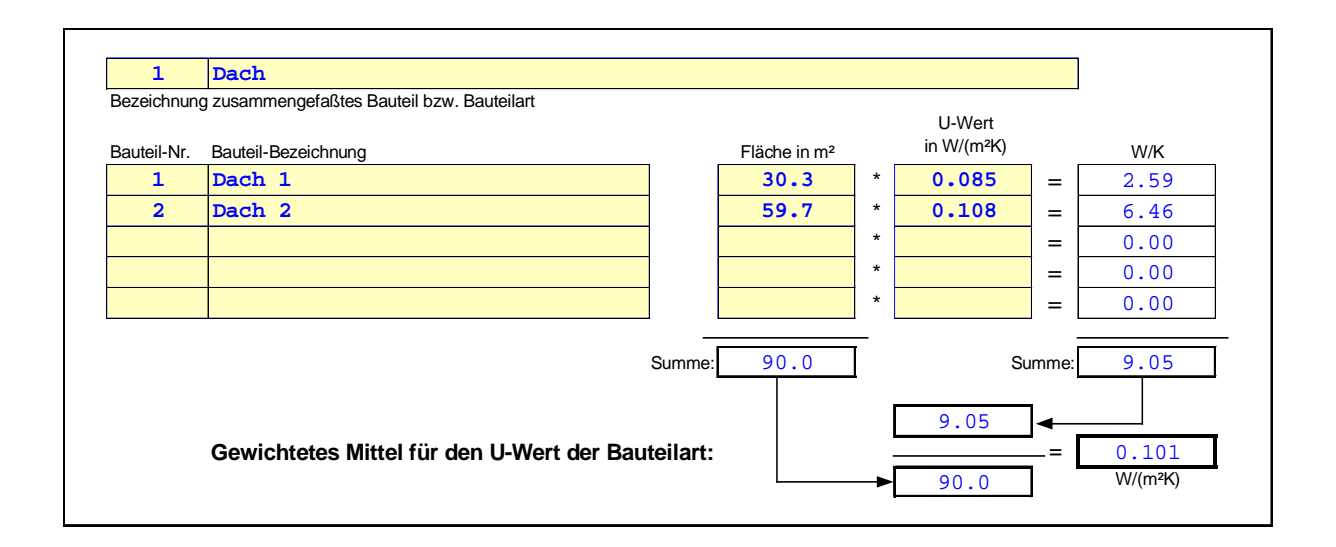

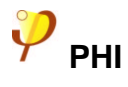

## **12 Tabellenblatt EnEV HW – Nachweis nach Energieeinsparverordnung zur Bauvorlage: vereinfachter Nachweis**

Mit den in der Energieeinsparverordnung (EnEV) zu den beiden Normen DIN 4108 Teil 6:2001 und DIN 4701 Teil 10:2001 festgelegten Randbedingungen lassen sich Passivhäuser nicht zuverlässig projektieren: In der Untersuchung [Feist 2001] zeigte sich am Beispiel der Passivhäuser der Siedlung auf dem Kronsberg, dass die rechnerisch ermittelten Wärmebedarfs- und Energiebedarfswerte je nach gewählten zulässigen Berechnungsvarianten der Normen ganz beträchtlich schwanken. Unter den vorgegebenen Randbedingungen ist keine Berechnungsvariante in der Lage, die Energiebedarfswerte von realisierten Passivhäusern einigermaßen zutreffend wiederzugeben.

Die Anwendung der Verfahren gemäß EnEV kann daher für die Projektierung von Passivhäusern nicht empfohlen werden. Auf Gebäude mit einem bedeutenden Teil an Wärmerückgewinnung und mit derart niedrigem Heizwärmebedarf wie dem von Passivhäusern sind die Berechnungsverfahren nach den Normen nicht ausgelegt. Insbesondere ist es für einen korrekten Rechengang sehr hinderlich, dass der systematisch zu den Wärmeverlusten über die Hüllfläche gehörende passive Wärmerückgewinn aus Plattenwärmeübertragern jetzt in die Jahresaufwandszahlen des Wärmebereitstellungssystems hineingerechnet wird. Dadurch kann eine die wechselnde Ausnutzbarkeit freier Wärme berücksichtigende Bilanz für Passivhäuser nicht mehr aufgestellt werden. In [Feist 2001] wird zugleich gezeigt, dass bei Verwendung von für Passivhäuser geeigneten Randbedingungen in DIN 4108 Teil 6 gemäß DIN EN 832 ein gut brauchbares Monats- und sogar Jahresverfahren definiert werden kann. Diese Verfahren werden in den Blättern "Heizwärme" und "Monatsverfahren" des PHPP 2002 verwendet, die PHVP 2002 benutzt eine vereinfachte Variante des Jahresverfahrens. Jahres- wie Monatsverfahren haben sich in der praktischen Anwendung bei der Projektierung von Passivhäusern bewährt. Allerdings sind diese Verfahren zwar konform zu DIN EN 832, jedoch nicht zu den spezifischen Festlegungen in der EnEV. Insbesondere werden die sehr niedrigen Innentemperaturen (19°C), die extrem hohen inneren Wärmequellen (22 kWh/(m²a)) und das Verbot der Einbeziehung der Wärmerückgewinnung in die Heizwärmebilanz nicht übernommen. Daher sind die für die Passivhausprojektierung geeigneten Verfahren nicht für den Nachweis nach EnEV zugelassen.

Da seit Anfang 2002 alle in Deutschland errichteten Neubauten einen Nachweis nach der EnEV führen müssen und wir den Nutzern der PHVP nicht zumuten wollen, alle Gebäudedaten ein zweites Mal in ein Nachweisprogramm gemäß EnEV eingeben zu müssen, haben wir das vereinfachte Verfahren nach der Energieeinsparverordnung mit in die Arbeitsmappe PHVP 2002 aufgenommen. Das Verfahren darf angewendet werden für Wohngebäude mit einem Fensterflächenanteil von höchstens 30% (gemeint ist der Anteil der Fensterfläche an der gesamten Fassade, bei beheizten Dachgeschossen zählen die Dachschrägen mit zur Fassadenfläche).

Das Blatt **EnEV HW** wird automatisch mit ausgefüllt, wenn das Blatt **Heizwärme** ausgefüllt wird. Als zusätzliche Informationen und Eingaben benötigt dieses Blatt nur

- Das umbaute Volumen
- Die Luftwechselrate, die im Passivhaus grundsätzlich mit 0,6 h<sup>-1</sup> vorbesetzt werden kann, da für Passivhäuser immer ein Drucktest auszuführen ist und die Anforderungen der EnEV bzgl. Luftdichtheit ohnehin deutlich übererfüllt werden ( $n_{50,PH} \leq 0.6$  h<sup>-1</sup>).
- Die Höhe der inneren Wärmequellen, die nach der Festlegung in der EnEV mit 22 kWh/(m²a) vorbesetzt ist, auch wenn dieser Wert unrealistisch hoch ist.

Die Temperatur-Korrekturfaktoren weichen auch von den Randbedingungen für Passivhäuser ab. Nach der EnEV ist einzusetzen:

- Bauteil gegen Außenluft: 1,0
- Bauteil gegen Erdreich und Keller: 0,6
- oberste Geschossdecke zum Dachboden: 0,8
- Abseitenwand: 0,8
- zu unbeheizten Räumen: 0,5

#### **Achtung: Im Heizwärmeblatt der PHVP sind nur 1,0 (nach außen) und 0,5 (Keller, Boden) zugelassen.**

Das "EnEV HW"-Blatt liefert in der zweitletzten Zeile den Jahresheizwärmebedarf  $Q_h$  gemäß EnEV und in der letzten Zeile den hüllflächenbezogenen spezifischen Transmissonswärmeverlust, der für eine Nebenanforderung der  $EnEV$  herangezogen wird. Der Wert  $Q<sub>h</sub>$  im Blatt **EnEV HW** kann mit dem Heizwärmebedarf nach dem PHVP-Heizwärmeblatt nicht verglichen werden, da sich die Randbedingungen für die jeweiligen Berechnungen gravierend unterscheiden:

- Im **EnEV HW**-Blatt wird verordnungsgerecht mit einem Temperatur-Korrekturfaktor von 0,8 für Bauteile, die gegen unbelüftete und unbeheizte Dachräume gehen, gerechnet. (Für Passivhäuser sind solche Räume wegen der Superdämmung immer als gleich kalt wie außen anzusehen, daher Reduktionsfaktor 1).
- Im **EnEV HW**-Blatt wird verordnungsgerecht mit einer mittleren Innentemperatur von 19 °C und daher einem extrem geringen Heizgradstundenwert (66,12 kKh) gerechnet. (Für Passivhäuser muss von Vollbeheizung ausgegangen werden, daher Innentemperaturannahme: 20°C).
- Im **EnEV HW**-Blatt wird verordnungsgerecht mit einem überhöhten Luftreferenzvolumen gerechnet, woraus sich viel zu hohe Außenluftströme der Lüftung ergeben. Werden die Außenluftströme angemessen nach DIN 1946 bestimmt, stimmen sie nicht mit den in der **EnEV** angenommenen überein.
- Im **EnEV HW**-Blatt wird verordnungsgerecht die Wärmerückgewinnung nicht berücksichtigt. Dies erfolgt erst später bei der Anlagentechnik. So ist aber eine funktionale Projektierung von Passivhäusern nicht möglich. Daher bleiben wir im Blatt **Heizwärme** bei einer korrekten Bilanzierung der Lüftungswärmeströme als Wärmeverlustströme über die Gebäudehülle (vgl. [Feist 2001]).
- Im **EnEV HW**-Blatt wird verordnungsgerecht ein extrem hoher innerer Wärmegewinn entsprechend ca. 5 W/m<sup>2</sup> angesetzt. Dieser Ansatz "kompensiert" einen Teil der in EnEV zu hoch angesetzten Lüftungswärmeverluste. Im Blatt **Heizwärme** wollen wir den zu hohen Ansätzen für innere Wärmequellen nicht folgen, da dies die Funktionsfähigkeit der Passivhäuser gefährden würde.
- Im **EnEV HW**-Blatt wird verordnungsgerecht mit einem konstanten Ausnutzungsgrad der freien Wärme von 95% gerechnet. Auch dies ist ein bei Passivhäusern nicht zulässiger Ansatz.

Aus den aufgeführten Gründen ist verständlich, dass das **EnEV HW**-Blatt bzgl. des Jahresheizwärmebedarfs i.a. zu einem völlig anderen Ergebnis kommt als der PHVP-Rechengang. Außerdem beachte man, dass in der EnEV eine andere Bezugsfläche verwendet wird.

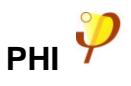

## **13 Tabellenblatt EnEV Anlagenbewertung**

Im Blatt EnEV Anlagenbewertung wird der Primärenergie-Kennwert entsprechend der Energieeinsparverordnung (EnEV) berechnet. Zur Berechnung wird das Tabellenverfahren der DIN V 4701-10 genutzt, eines von drei möglichen Verfahren nach der EnEV. Dem Tabellenverfahren liegen Kennwerte von Anlagenkomponenten zugrunde, deren energetische Effizienz unterdurchschnittlich ist. Das bedeutet, dass das gewählte Verfahren den Primärenergie-Kennwert eher überschätzt.

Durch Ankreuzen kann zwischen vier Anlagenkonfigurationen ausgewählt werden:

- Wärmepumpen-Kompaktaggregat (Zuluftheizung, Trinkwarmwasser und Heizwärme liefert eine Wärmepumpe)
- Niedertemperaturkessel (Zuluftheizung, indirekte Trinkwarmwassererzeugung über den Kessel)
- Fernwärmeversorgung (Zuluftheizung, indirekte Trinkwarmwassererzeugung über Fernwärme)
- Direkt-elektrische Wärmeversorgung (Zuluftheizung, dezentrale Trinkwarmwasserbereitung mit Durchlauferhitzern)

#### **Auswahl der Anlagenkonfiguration**

**Bitte wählen Sie eine Anlagenkonfiguration. Die Auswahl ist zur Primäreneriekennwertberechnung nach EnEV notwendig.**

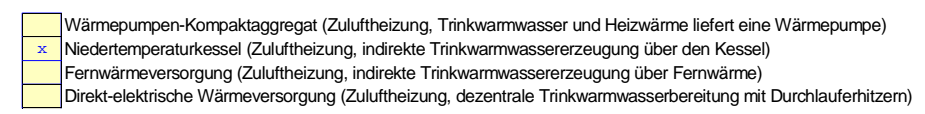

**Sind zusätzlich zur Zuluftheizung noch Radiatoren zur Wärmeübergabe vorgesehen?**

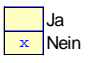

Die Anlagenvariante Niedertemperaturkessel gilt für Gas- und für Ölkessel. Die genaue Anlagen-Zusammenstellung wird im selben Blatt weiter unten dargestellt. Dort sind die Einzelkomponenten der Wärme-Übergabe, -Verteilung und -Speicherung sowie die Wärmeerzeugung der drei Anlagenstränge Trinkwarmwasser, Heizung und Lüftung beschrieben. Die berechnete Aufwandszahl und der ausgegebene Primärenergiebedarf sind jeweils für diese Anlagenvariante gültig. Falls keine dieser Konfigurationen vorliegt, kann alternativ auch die direkt-elektrische Variante gewählt werden. Der dabei resultierende Primärenergie-Kennwert liegt stets höher als der Kennwert üblicher Anlagenkonfigurationen. Er stellt in diesem Fall eine obere Grenze für den Primärenergie-Kennwert dar.

Für die Anlagenvarianten Niedertemperaturkessel, Fernwärme und direkt-elektrische Wärmeversorgung kann neben der Zuluftnachheizung eine zusätzliche Wärmeübergabe durch Radiatoren gewählt werden. Dabei werden die zusätzlichen Verteil- und Übergabeverluste durch das Heizungsnetz und die Radiatoren berücksichtigt.

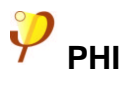

Bei allen Anlagenvarianten wird davon ausgegangen, dass dem Gebäude über eine Zuluftheizung ausreichend Wärme übergeben werden kann (Passivhaus-Kriterium). Für Gebäude mit einem Wärmebedarf jenseits dieser Grenze ist der berechnete Primärenergie-Kennwert nach EnEV nicht mehr korrekt. Ein Teil der Wärme muss zusätzlich über den Heizungsstrang zugeführt werden. In diesem Fall sollte bei den Anlagenvarianten Niedertemperaturkessel, Fernwärme und direkt-elektrische Wärmeversorgung zusätzlich die Radiatorheizung gewählt werden. Der resultierende Fehler bleibt dann gering. Bei der Anlagenvariante Wärmepumpen-Kompaktaggregat ist diese Einstellung nicht wählbar. Falls hier der Wärmebedarf nicht ausschließlich über die Zuluftheizung gedeckt werden kann, wird der Primärenergie-Kennwert unterschätzt.

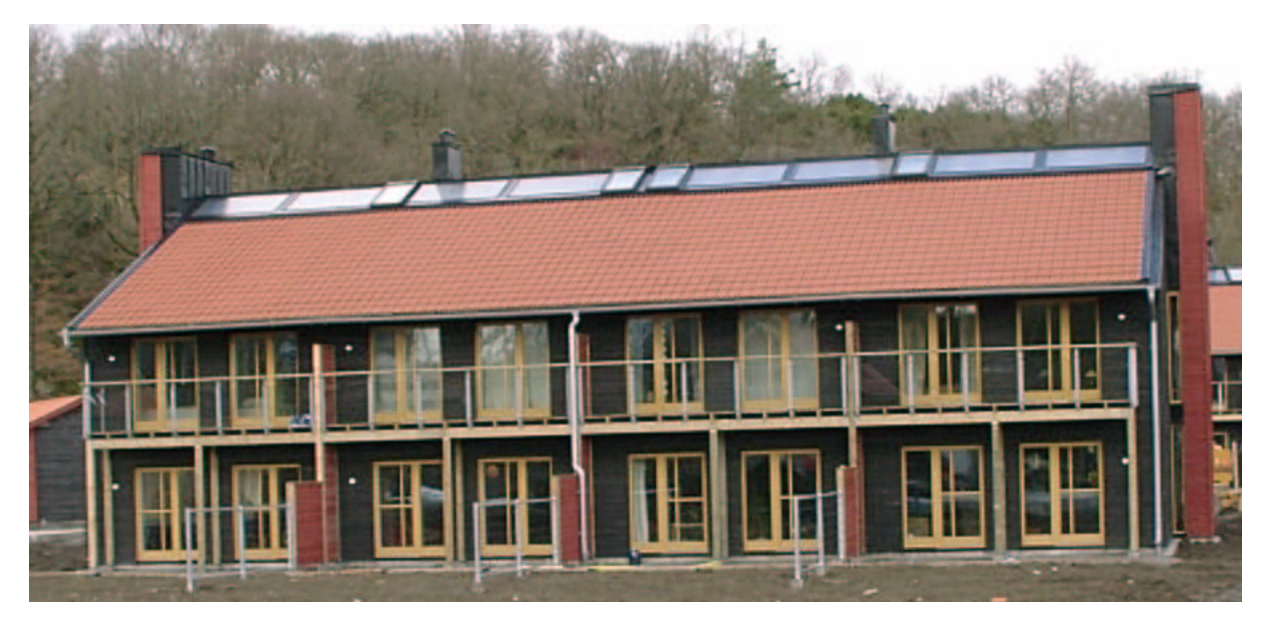

**Reihenhäuser als Passivhaus in Göteborg (Schweden), Architekt: EFEM arkitektkontor, Hans Eek**

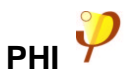

## **14 Tabellenblatt EB Ausweis – Energiebedarfsausweis**

Dieses Tabellenblatt kann mit den Tabellenblättern **EnEV HW** und **EnEV Anlagenbewertung** zum Baugenehmigungsverfahren vorgelegt werden und bezieht sich auf deren Berechnungsergebnisse.

Das in der PHVP verwendete, vereinfachte Berechnungsverfahren ist nur für Wohngebäude mit höchstens 30% Fensterflächenanteil zulässig. In der Objektbeschreibung muss daher "Wohngebäude" angekreuzt bleiben.

Die Nutzung erneuerbarer Energien wird im vereinfachten Nachweisverfahren der PHVP nicht berücksichtigt. Die entsprechende Zeile bleibt daher leer.

Die Eingaben für Luftdichtheit (Passivhäuser sind in jedem Falle luftdicht auszuführen, ein Drucktest ist ohnehin erforderlich), Lüftungskonzept und sommerlichen Wärmeschutz sind bereits vorbesetzt.

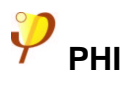

## **15 Literaturverzeichnis**

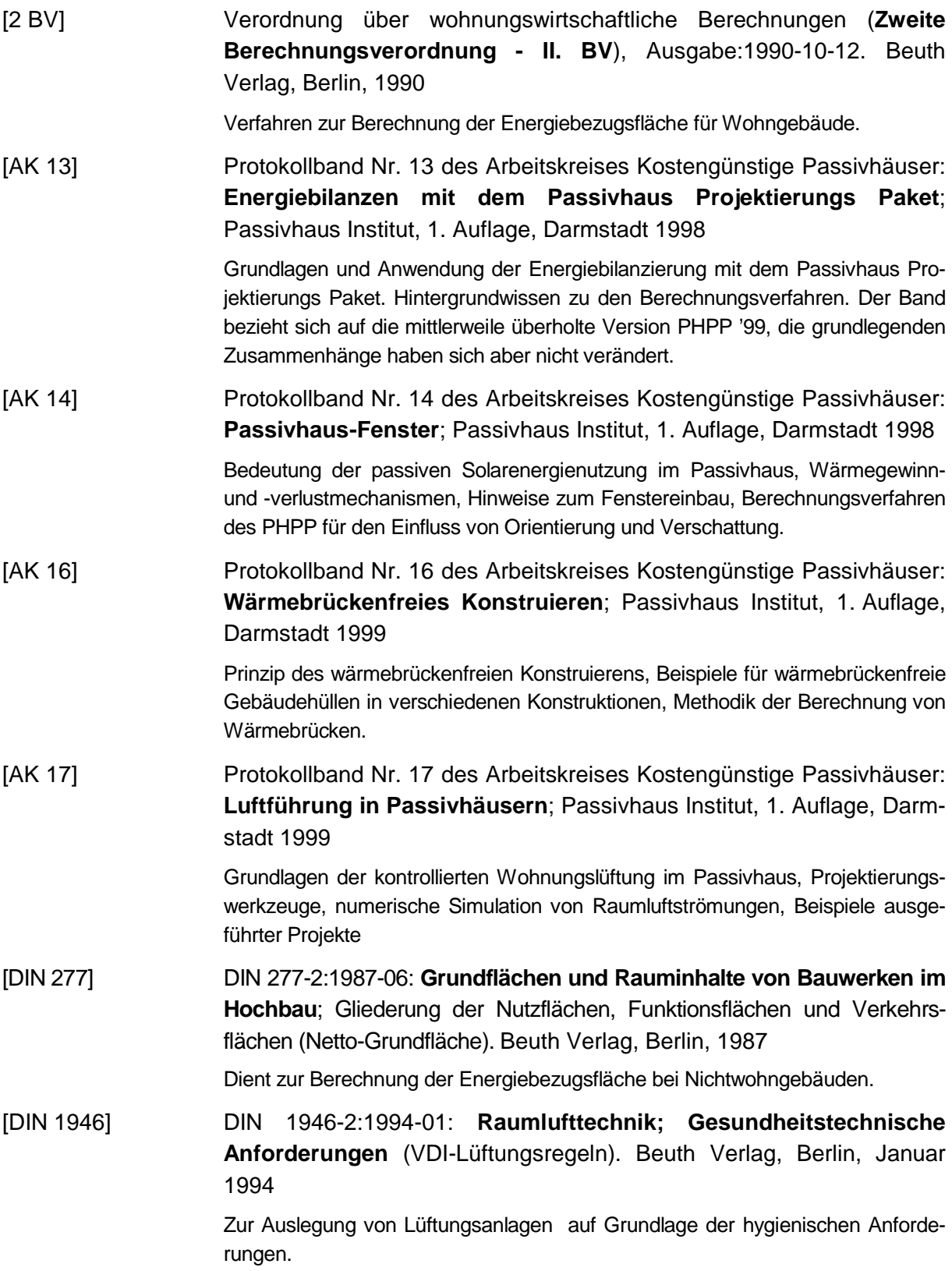

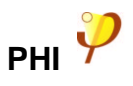

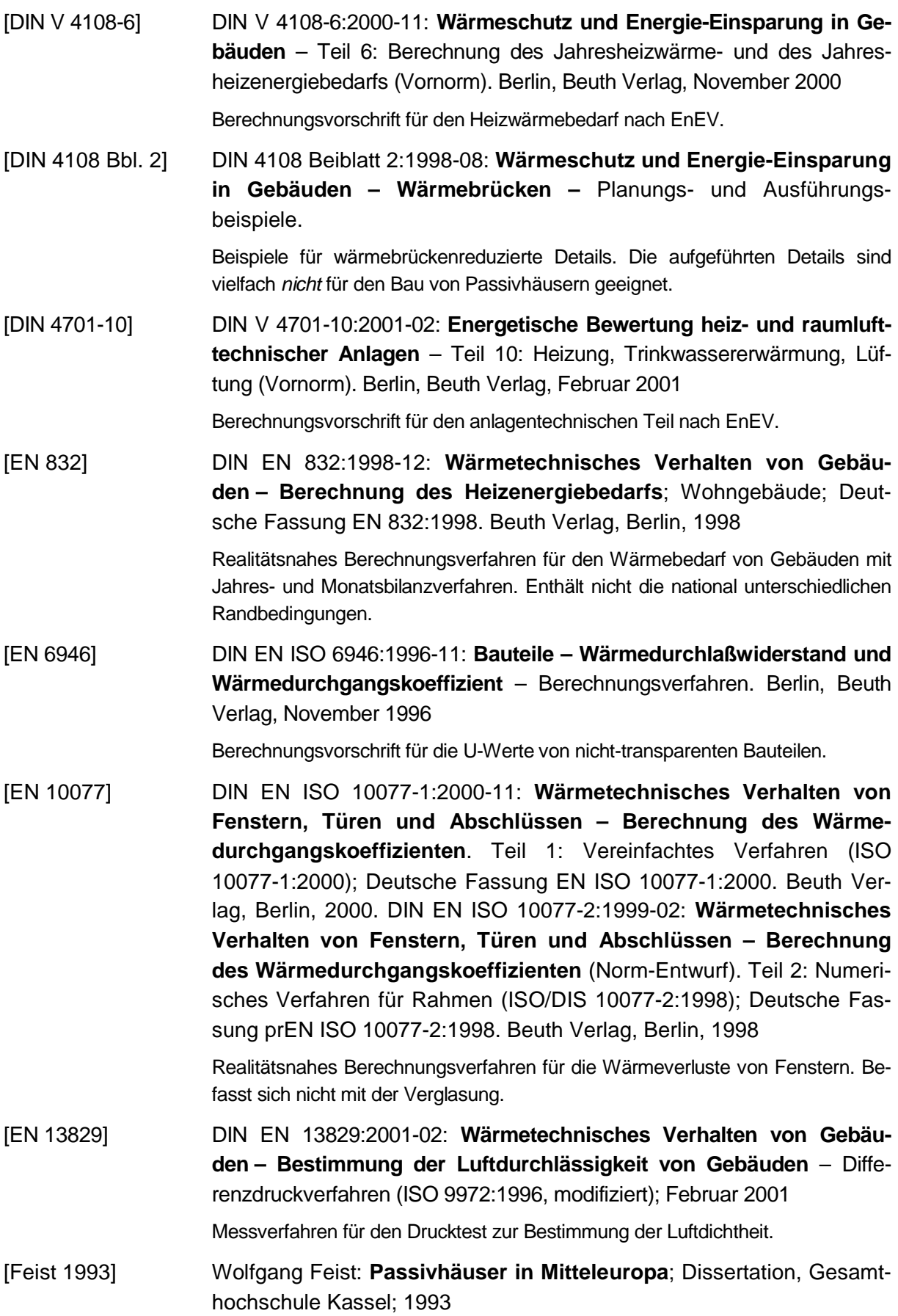

Untersuchungen zur thermischen Gebäudesimulation (1. Teil, getrennt erschienen im Verlag C.F. Müller unter dem Titel "Thermische Gebäudesimulation") und Parameterstudien zum Passivhaus. Vergriffen.

[Feist 1994] Wolfgang Feist: **Innere Gewinne werden überschätzt**. Beitrag in "Sonnenenergie & Wärmetechnik" 1/94

Begründung der Ansätze für interne Wärmegewinne.

[Feist 1997] Wolfgang Feist: **Das Niedrigenergiehaus**. 4. Auflage C.F. Müller-Verlag, Heidelberg 1997

> Standardwerk zum energiesparenden Bauen. Passivhäuser sind nicht Thema dieses Buches.

[Feist 2001] Wolfgang Feist: **Stellungnahme zur Vornorm DIN V 4108 Teil 6:2001 aus Sicht der Passivhausentwicklung;** CEPHEUS-Projektinformation Nr. 39, Passivhaus Institut, Darmstadt 2001

> Vergleich der Heizperiodenverfahren für den Heizwärmebedarf aus der EnEV und dem PHPP, Untersuchung von DIN 4108-6 auf ihre Eignung für die Planung von Passivhäusern, Diskussion der prinzipiell erreichbaren Genauigkeit bei Wärmebedarfsberechnungen

[Feist 2001a] Wolfgang Feist: **Gestaltungsgrundlagen Passivhäuser;** Verlag Das Beispiel, Darmstadt 2001.

> Leicht verständliche Einführung in die Thematik Passivhaus. Erläutert in knapper Form die wesentlichen Punkte, die bei der Planung zu beachten sind.

[PHPP 2002] Wolfgang Feist, Enikö Baffia, Jürgen Schnieders, Rainer Pfluger, Oliver Kah: **Passivhaus Projektierungs Paket 2002**, Anforderungen an qualitätsgeprüfte Passivhäuser; Passivhaus Institut, Darmstadt, Januar 2002

> Excel-Arbeitsmappe und Handbuch zur Energiebilanzierung von Passivhäusern, Grundlage der PHVP 2002. Heizlastermittlung, Drucktestauswertung, Wärmebrücken-Umrechnung, detaillierte Fenster- und Verschattungsberechnung, Warmwasserbereitung und -verteilung, Stromverbrauch, interne Wärmequellen, Nutzungsgrade von Wärmeerzeugern, Monatsbilanz nach EN 832, Primärenergiebilanz, Sommerfall, Energiebedarfsausweis.

[PHLuft] Pfluger, Rainer: **PHLuft, Projektierungshilfe für Erdwärmetauscher und Lüftungskanäle**, erarbeitet im Rahmen des Arbeitskreises Kostengünstige Passivhäuser Nr. 17, Passivhaus Institut, Darmstadt, Oktober 1999, www.passiv.de

> Kostenloses PC-Programm zur Lüftungsprojektierung, nützlich insbesondere für die Planung von Erdwärmetauschern

[Schnieders 1999] Schnieders, Jürgen und Wolfgang Feist: **Wärmebrückenfreies Konstruieren**, Fachinformation PHI-1999/5, Darmstadt, Passivhaus Institut, Januar 1999

> Einführung ins Thema Wärmebrücken, allgemeine Richtlinien zur Entwicklung wärmebrückenfreier Gebäudehüllen.

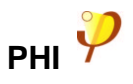

[Schnieders 2001] Jürgen Schnieders, Wolfgang Feist, Rainer Pfluger und Oliver Kah: **CEPHEUS – Wissenschaftliche Begleitung und Auswertung, Endbericht**, Projektinformation Nr. 22, Passivhaus Institut, Darmstadt 2001. Technischer Endbericht des EU-Projekts "Cost Efficient Passive Houses an

EUropean Standards". Kurzbeschreibung der 14 CEPHEUS-Projekte, Beschreibung der in Passivhäusern eingesetzten Techniken mit Beispielen, Wirtschaftlichkeitsuntersuchung, Messergebnisse aus 11 Projekten mit über 100 Wohneinheiten im Vergleich.

Eine Liste weiterer Veröffentlichungen des Passivhaus Instituts zum Themenbereich Passivhaus finden Sie im Internet unter der Adresse www.passiv.de. Sie können eine aktuelle Publikationsliste auch per Post, Fax oder Telefon beim Passivhaus Institut anfordern.